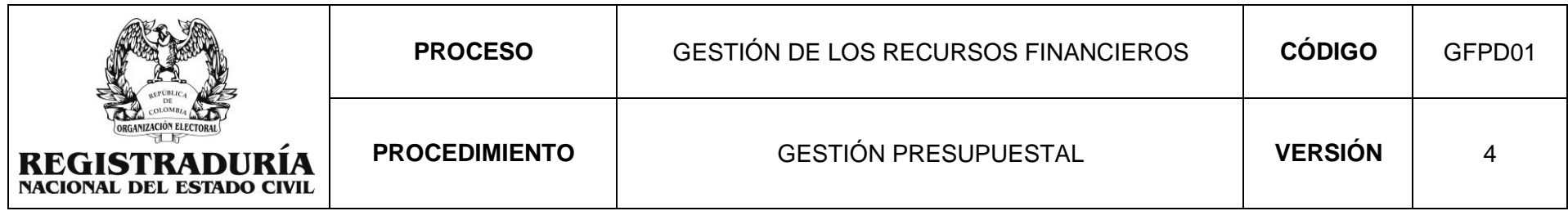

### **1. OBJETIVO**

Cumplir con la ejecución de los recursos financieros apropiados por la ley anual de presupuesto y decreto de liquidación mediante la desagregación inicial del presupuesto, la expedición de los Certificados de Disponibilidad Presupuestal (CDP), el Registro Presupuestal del Compromiso (RPC), las modificaciones presupuestales, la verificación y creación de beneficiario cuenta, y otros trámites como las vigencias futuras, creación de pasivos exigibles vigencias expiradas y constitución de Reservas Presupuestales, para cumplir con las necesidades de la Entidad relacionadas con los gastos de funcionamiento e Inversión.

### **2. ALCANCE**

Inicia con la distribución, desagregación y cargue del presupuesto de gastos, continúa con la solicitud y creación del Certificado de Disponibilidad Presupuestal (CDP), el Registro Presupuestal del Compromiso y los trámites presupuestales a que haya a lugar, y finaliza con la generación del informe de Ejecución Presupuestal, a través del Sistema Integrado de Información Financiera (SIIF Nación) y la Constitución de las Reservas Presupuestales.

## **3. ÁMBITO DE APLICACIÓN**

Aplica al nivel central y desconcentrado de la Registraduría Nacional del Estado Civil (RNEC), al Consejo Nacional Electoral (CNE), al Fondo Rotatorio de la Registraduría Nacional (FRRN) y al Fondo Social de Vivienda (FSV), de la Registraduría Nacional del Estado Civil.

## **4. BASE DOCUMENTAL**

- Informe de ejecución presupuestal SIIF Nación
- Solicitud de Certificado de Disponibilidad Presupuestal (GFFT01)
- Certificado de Disponibilidad Presupuestal SIIF Nación
- Reporte (listado) Certificado de Disponibilidad Presupuestal SIIF Nación
- Registro Presupuestal del Compromiso SIIF Nación
- Reporte (listado) Registro Presupuestal del Compromiso SIIF Nación
- Solicitud creación Beneficiario cuenta persona natural (GFFT18)
- Solicitud creación Beneficiario cuenta persona jurídica (GFFT19)
- Instructivo Vigencias Futuras SIIF Nación.

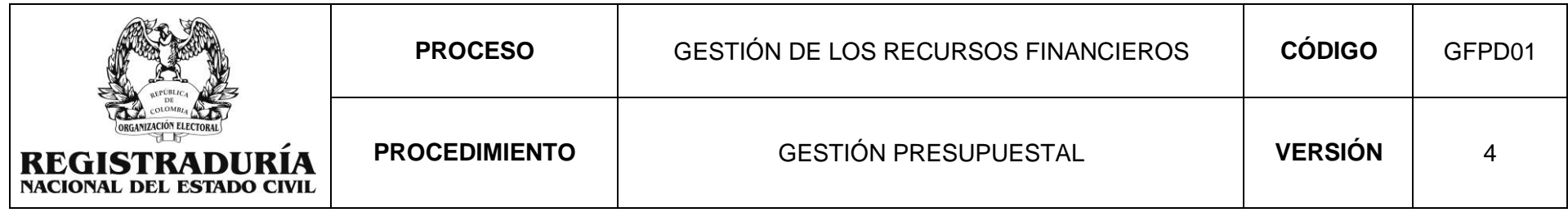

### **5. BASE LEGAL**

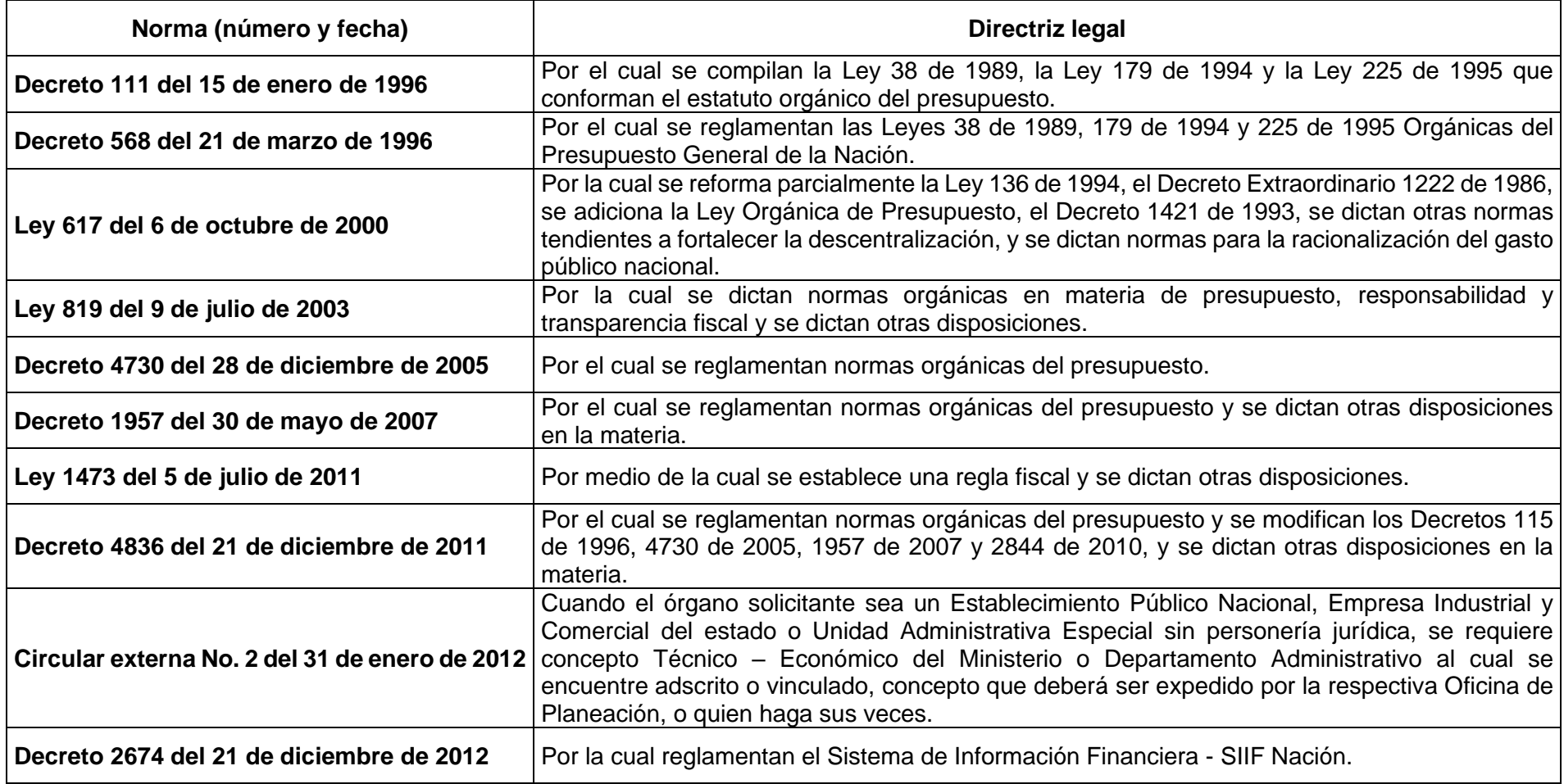

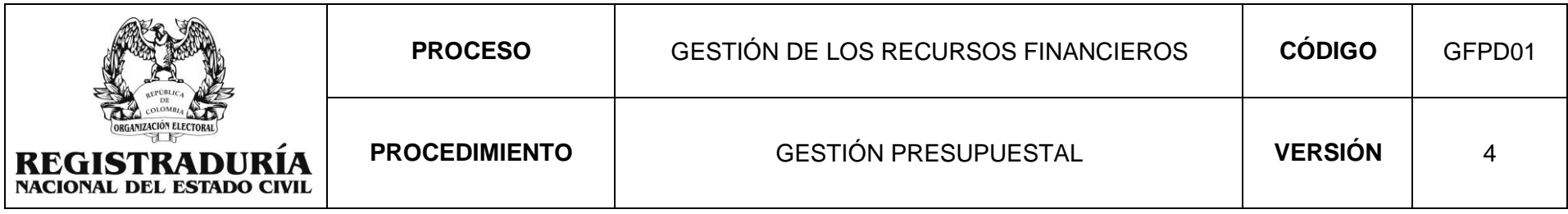

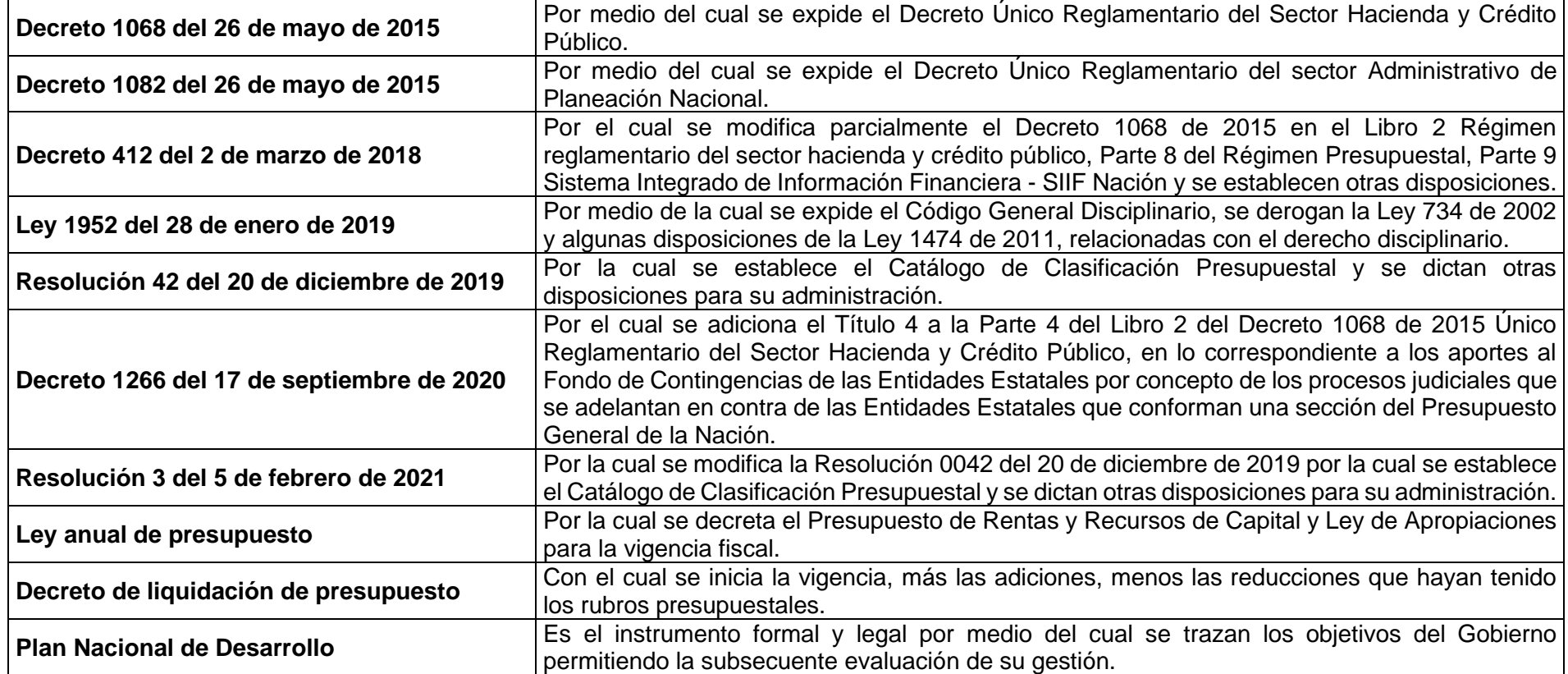

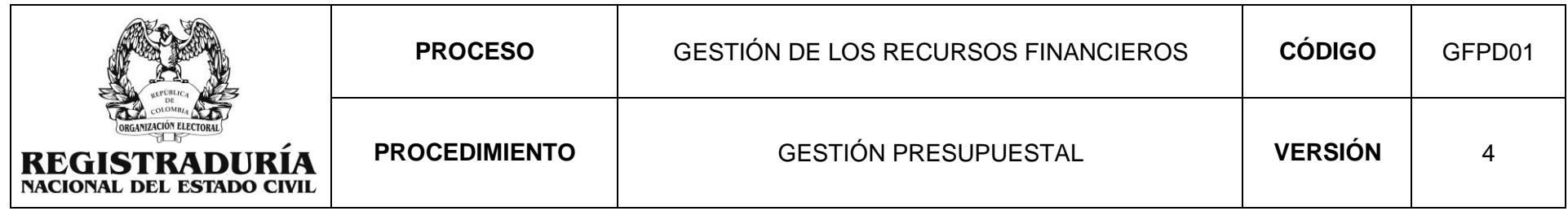

### **6. DEFINICIONES**

- **Apropiación Presupuestal:** Autorizaciones máximas de gasto que el Congreso de la República aprueba para ser comprometidas durante la vigencia fiscal respectiva. Después del 31 de diciembre de cada año estas autorizaciones expiran y en consecuencia no podrán comprometerse, adicionarse, transferirse ni contracreditarse.
- **BPIN:** Banco de Programas y Proyectos de Inversión Nacional.
- **CDP (Certificado de Disponibilidad Presupuestal):** Es un documento expedido por el jefe de presupuesto que garantiza la existencia de apropiación presupuestal disponible y libre de afectación para la asunción de compromisos con cargo al presupuesto de la respectiva vigencia fiscal.
- **CNE:** Consejo Nacional Electoral.
- **CONFIS:** Consejo superior de Política Fiscal.
- **Ejecución Presupuestal**: Documento que revela el estado de la ejecución en determinado periodo de tiempo en lo que tiene que ver con la apropiación inicial y vigente, total CDP del gasto, apropiación disponible, total CDP modificación, total compromisos, CDP por comprometer, total obligaciones, compromisos por obligar, total ordenes de pagos, obligaciones por ordenar, pagos, órdenes de pago por pagar y total reintegros.
- **FRR:** Fondo Rotatorio de la Registraduría Nacional.
- **FSV:** Fondo Social de Vivienda.
- **Gastos de Personal:** Corresponde a aquellos gastos que debe hacer el Estado como contraprestación de los servicios que recibe sea por una relación laboral o a través de contratos. (Ley anual de presupuesto).
- **Adquisición de Bienes y Servicios:** Son los gastos relacionados con la adquisición de bienes y servicios necesarios para que el órgano cumpla con las funciones asignadas por la Constitución Política y la Ley; y con el pago de los impuestos y multas a que están

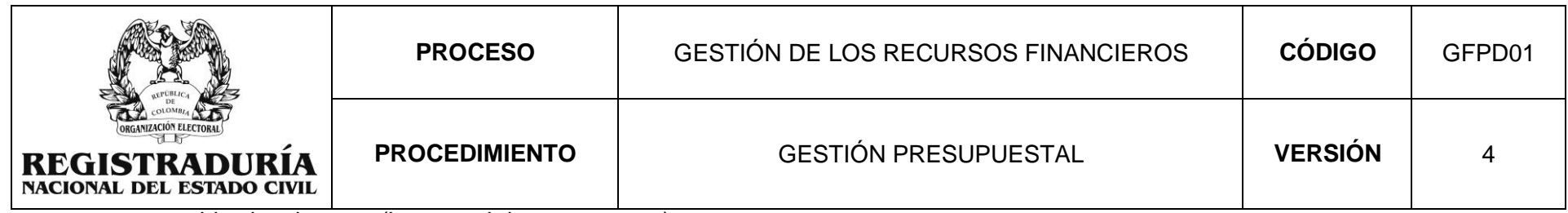

sometidos legalmente. (Ley anual de presupuesto).

- **MHCP:** Ministerio de Hacienda y Crédito Público.
- **Modificación Presupuestal**: Las apropiaciones presupuestales pueden ser adicionadas o disminuidas para atender los compromisos que requiera la entidad en cumplimiento de sus funciones; así mismo pueden ser disminuidas o adicionadas por política del gobierno nacional.
- **Pasivo Exigible Vigencia Expirada:** Es el mecanismo mediante el cual se atiende el pago de las obligaciones legalmente contraídas y originadas en la ley, correspondientes a vigencias fiscales anteriores y que por circunstancias ajenas al acreedor no se cumplieron. El pago de pasivo de vigencias expiradas se realiza mediante un traslado presupuestal.
- **Presupuesto Público**: Es una herramienta de política gubernativa, mediante la cual se asignan recursos y se determinan gastos, para cubrir los objetivos trazados en los planes de desarrollo económico y social en un periodo determinado.
- **Registro Presupuestal del compromiso:** Operación mediante la cual se perfecciona el compromiso y se afecta en forma definitiva la apropiación, garantizando que ésta no será desviada a ningún otro fin. En esta operación se debe indicar claramente el valor y el plazo de las prestaciones a que haya lugar.
- **RNEC:** Registraduría Nacional del Estado Civil.
- **Reservas presupuestales:** Son los compromisos legalmente constituidos por los órganos que conforman el Presupuesto General de la Nación, que tienen registro presupuestal, pero cuyo objeto no fue cumplido dentro del año fiscal que termina y, por lo mismo, se pagarán dentro de la vigencia siguiente con cargo al presupuesto de la vigencia anterior; es decir, con cargo al presupuesto que las originó.
- **SIIF Nación (Sistema Integrado de Información Financiera):** Es un sistema que coordina, integra, centraliza y estandariza la gestión financiera pública nacional, con el fin propiciar una mayor eficiencia y seguridad en el uso de los recursos del Presupuesto General de la Nación y de Brindar información oportuna y confiable, reglamentado mediante el Decreto 2674 de 2012.

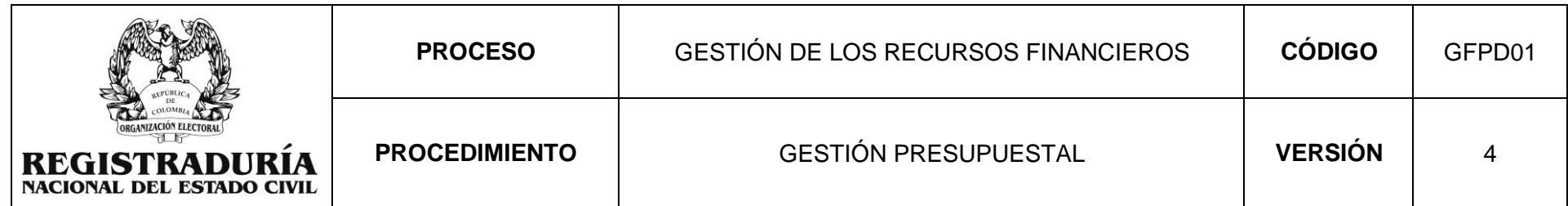

- **SITPRES** (Sistema de Trámites Presupuestales en línea): es una herramienta que permite a las entidades que hacen parte del Presupuesto General de la nación (PGN) gestionar solicitudes digitalmente y conocer de manera expedita el estado de sus trámites en línea.
- **Traslado Presupuestal:** Es una operación a través de la cual se efectúan tanto créditos como contra créditos en el presupuesto de gastos.
- **Transferencias Corrientes:** Son recursos que transfieren los órganos a entidades nacionales o internacionales, públicas o privadas, con fundamento en un mandato legal. De igual forma, involucra las apropiaciones destinadas a la previsión y seguridad social, cuando el órgano asume directamente la atención de la misma. (Ley anual de presupuesto).
- **Vigencia Futura:** es la autorización para asumir obligaciones que afecten el presupuesto de vigencias siguientes pueden ser; **Ordinarias,** cuya ejecución se inicia afectando el presupuesto de la vigencia en curso y **Excepcionales**, cuyas obligaciones afectan el presupuesto de vigencias fiscales futuras y no cuentan con apropiación en el presupuesto de la vigencia en que se concede la autorización y son aprobadas por el CONFIS.

## **7. POLÍTICAS DE OPERACIÓN**

- 1. No se podrá iniciar ningún proceso contractual sin la expedición del CDP.
- 2. No se podrá registrar un compromiso si no se ha creado el beneficiario cuenta.
- 3. No se podrá legalizar ningún contrato sin el registro presupuestal del compromiso.
- 4. Cuando el contrato electrónico sea suscrito por el ordenador del gasto y el contratista, el área (grupo contratos o quien haga sus veces en las Delegaciones deberá mediante correo electrónico solicitar el Registro presupuestal, detallando el enlace de consulta del contrato en la plataforma SECOP II
- 5. Nota: De manera excepcional cuando el contrato se suscriba por SECOP I, la solicitud de registro deberá ser mediante correo electrónico adjuntando el contrato debidamente firmado por el ordenador del gasto y contratista, formato de beneficiario cuenta, certificación bancaria, RUT persona jurídica, Cedula del representante o beneficiario, CDP.

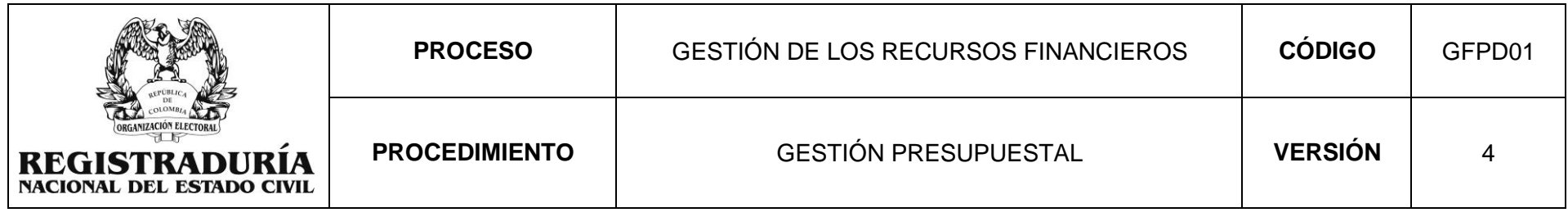

# **8. DESCRIPCIÓN DEL PROCEDIMIENTO**

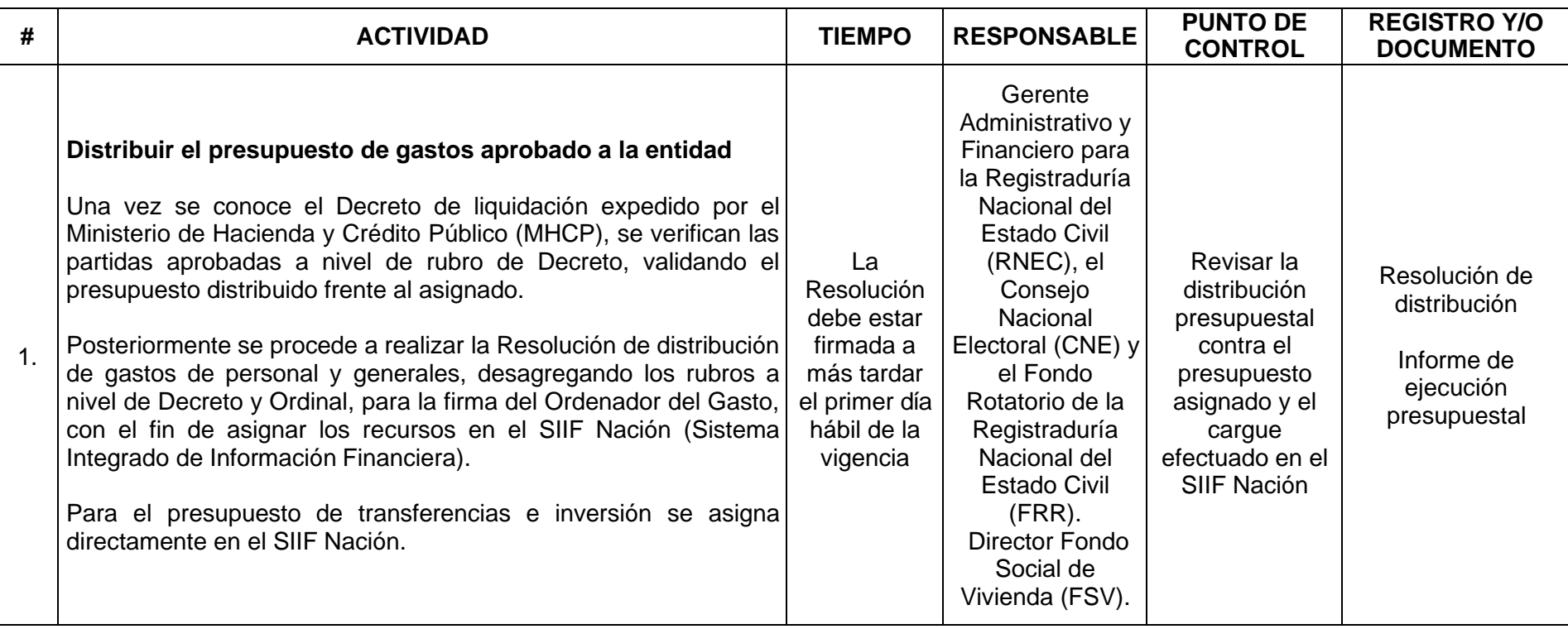

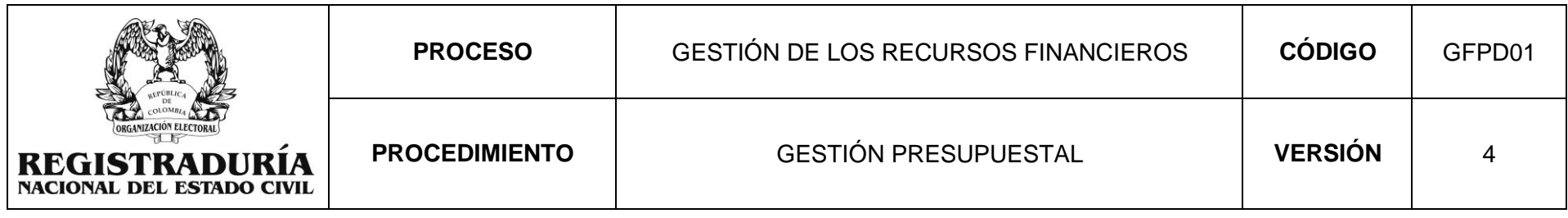

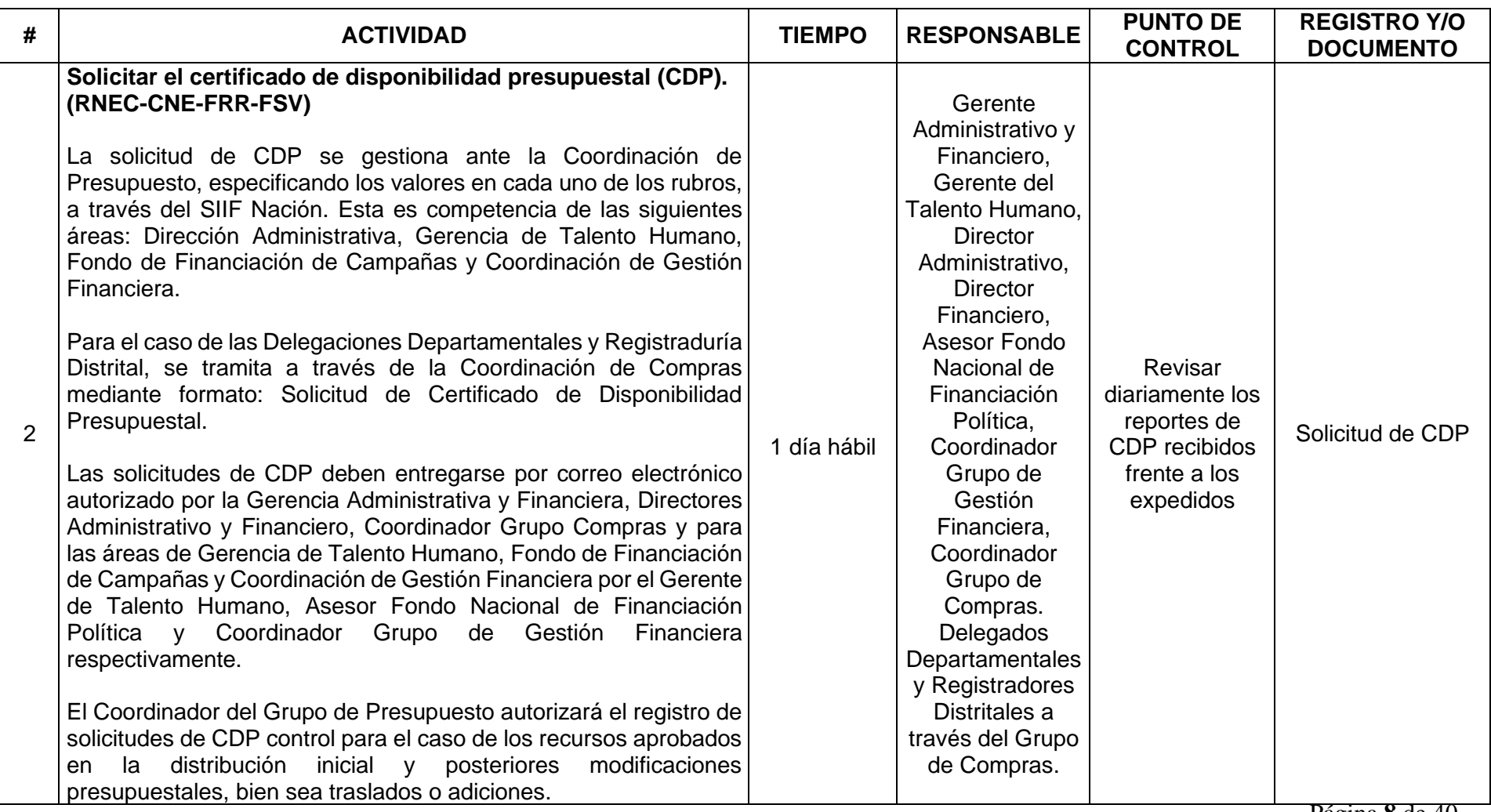

Página **8** de 40

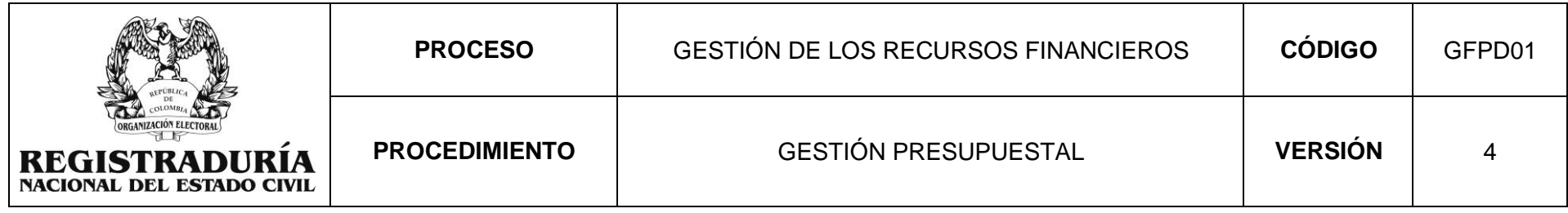

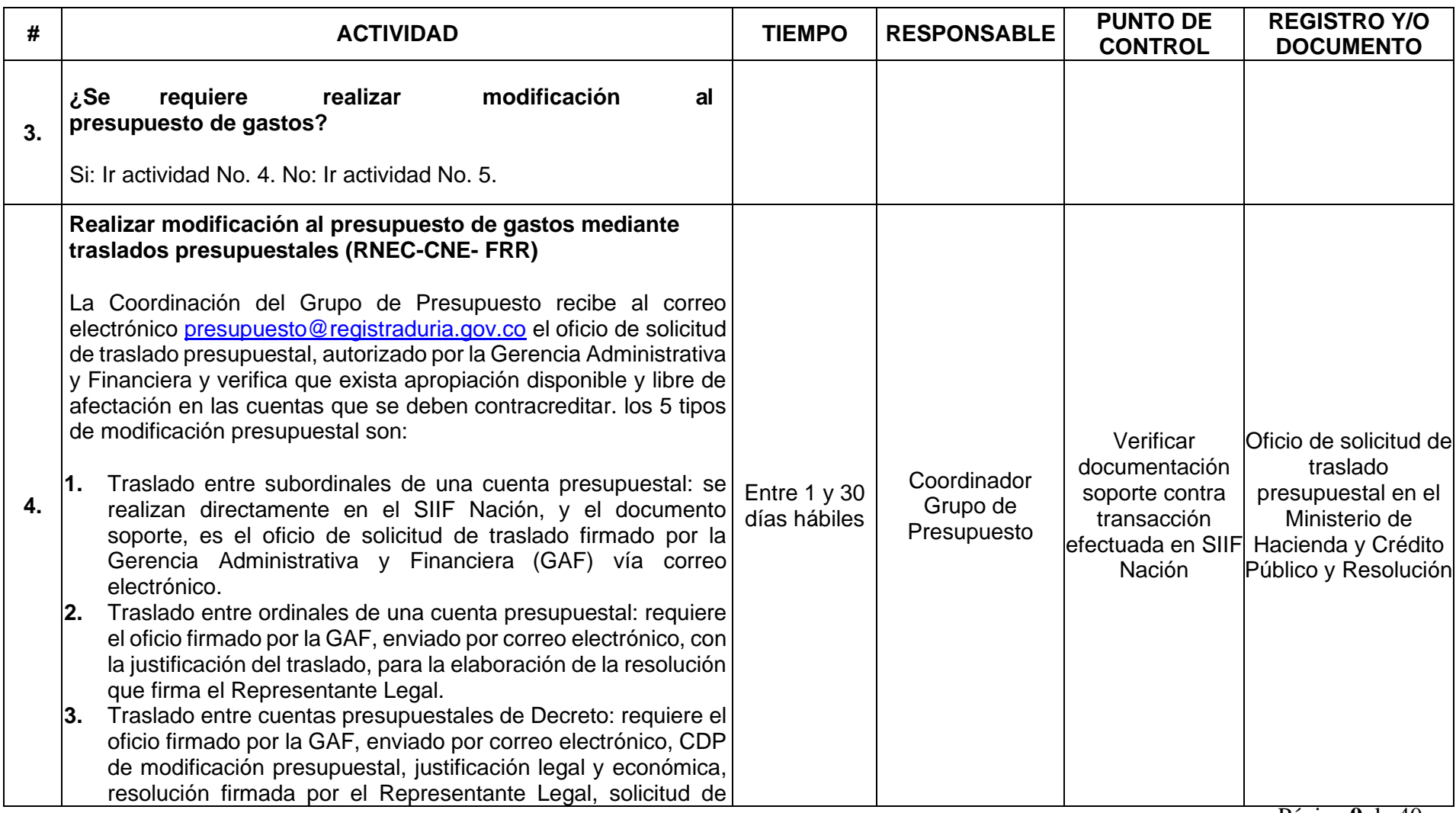

Página **9** de 40

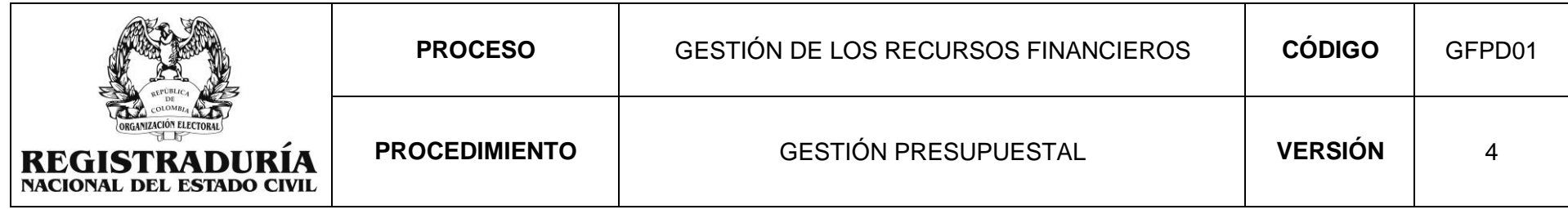

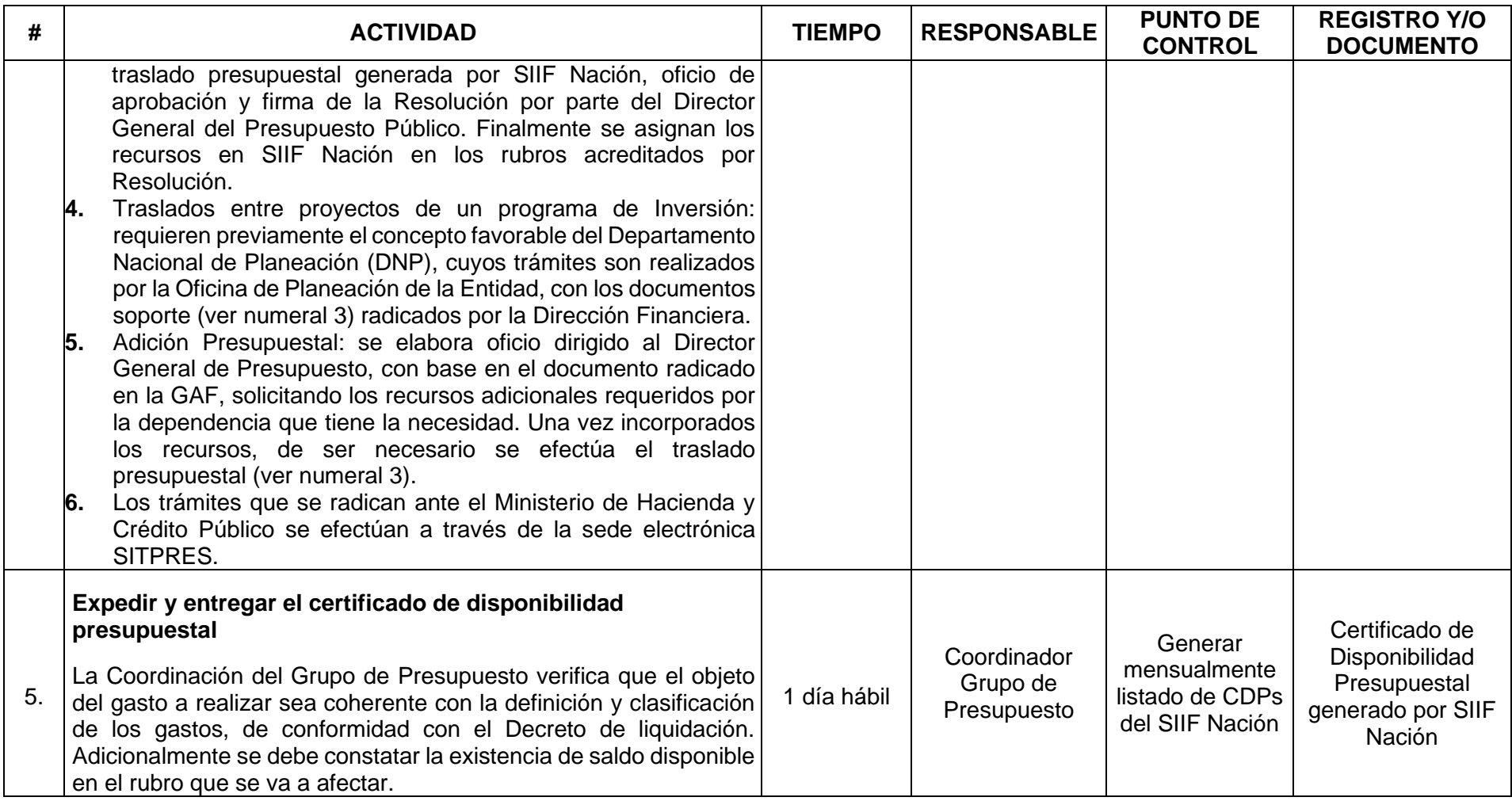

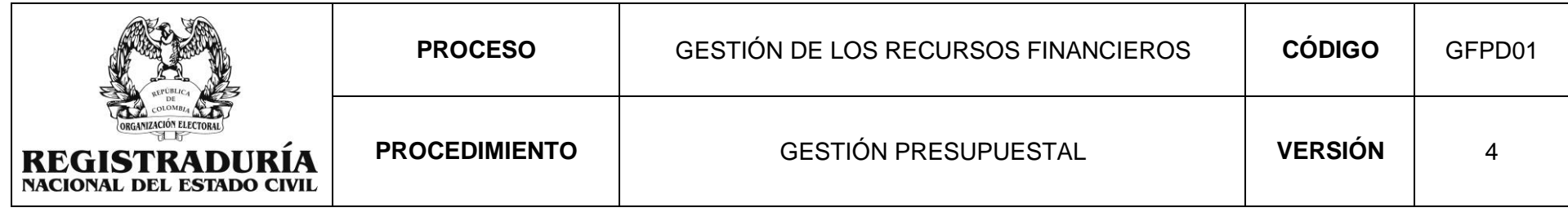

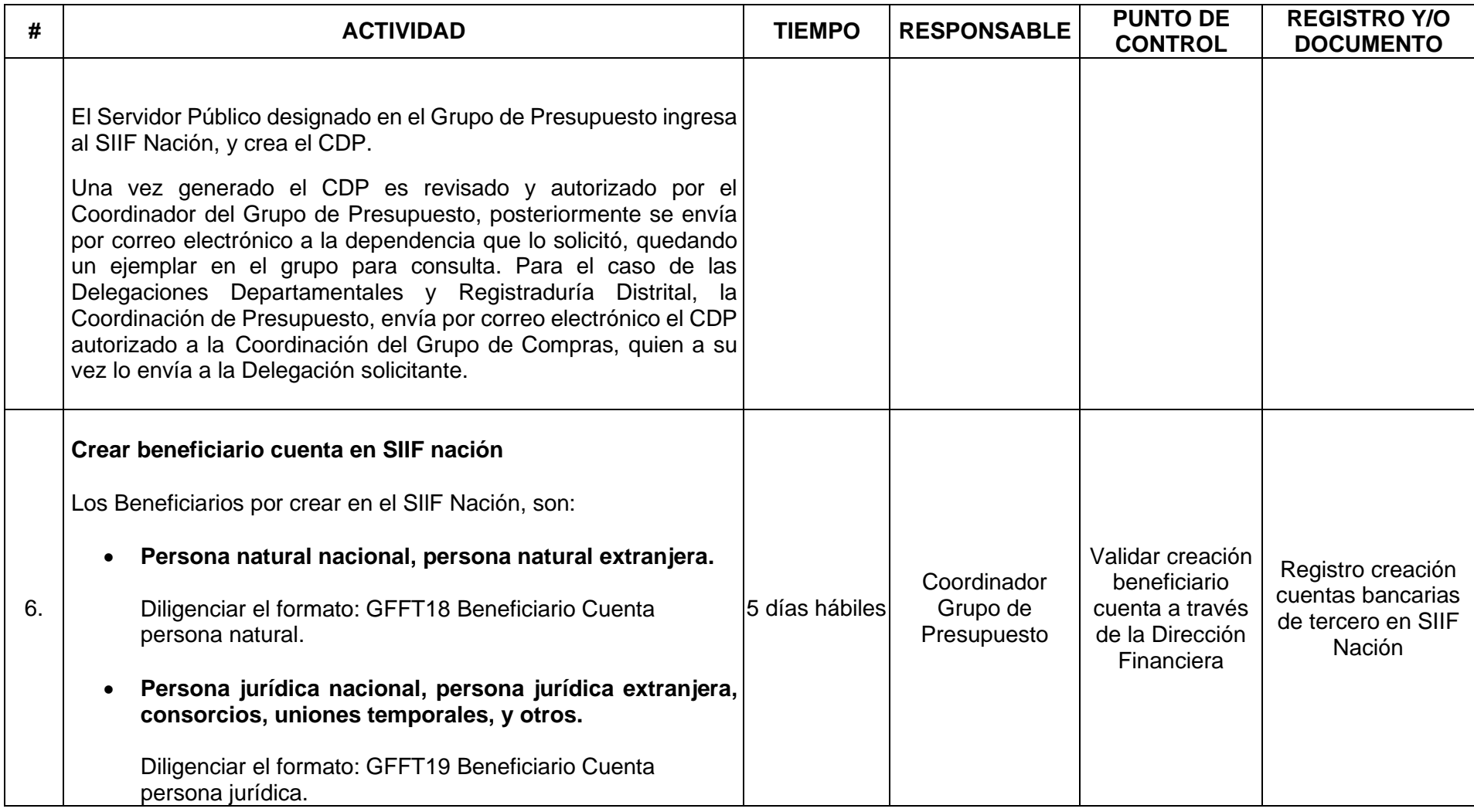

Página **11** de 40

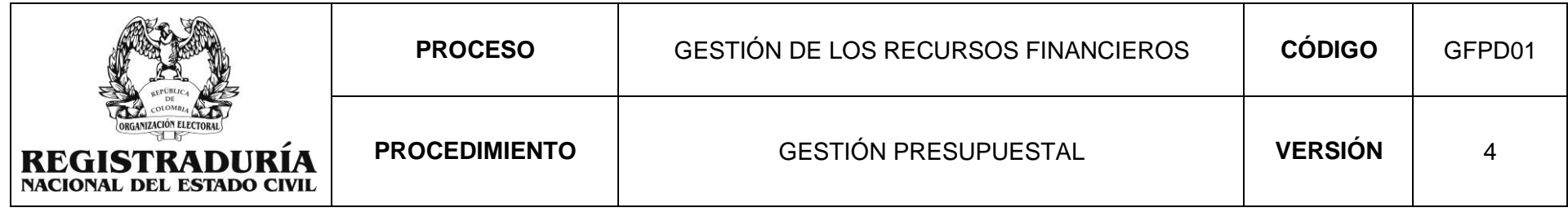

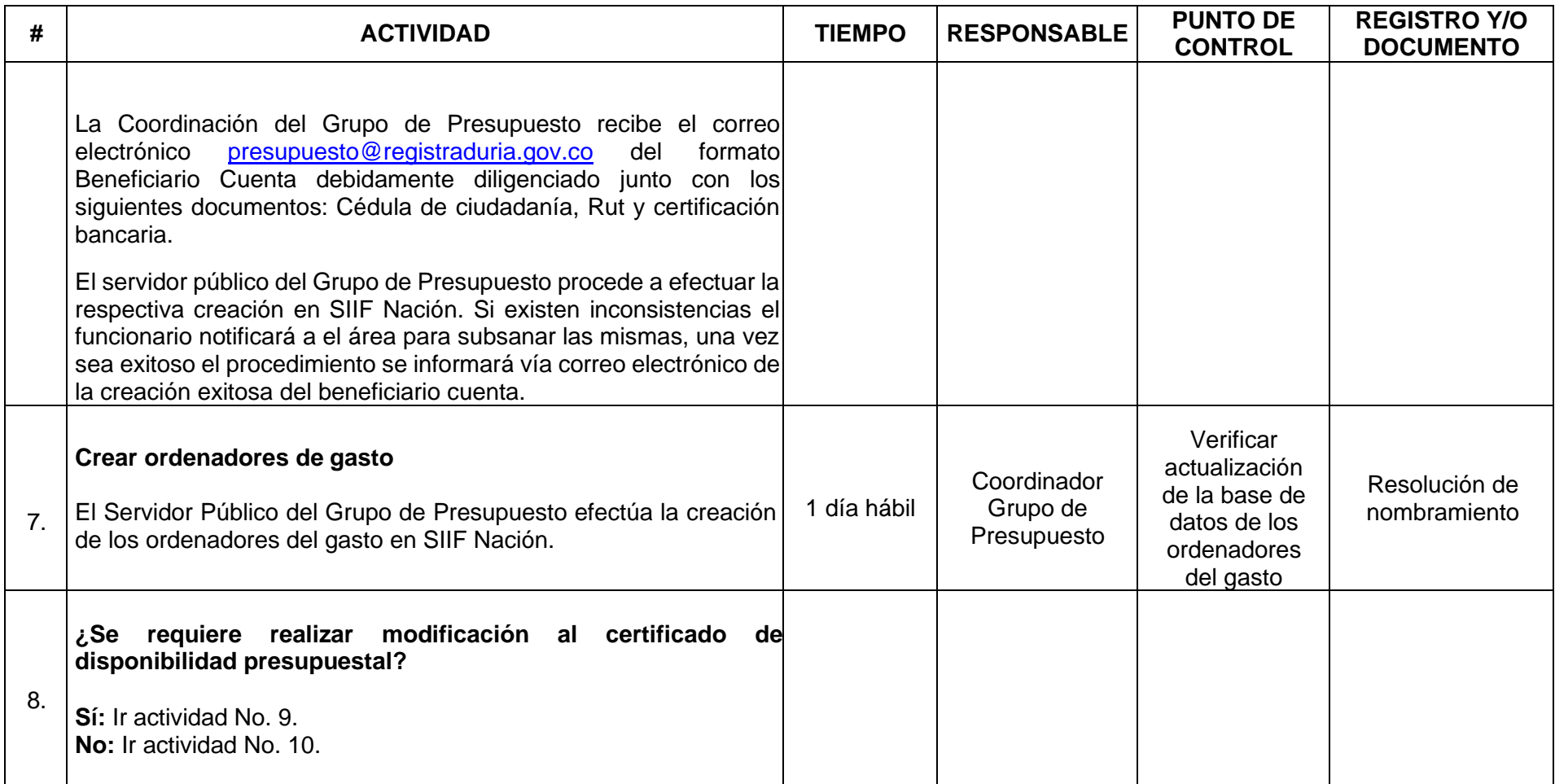

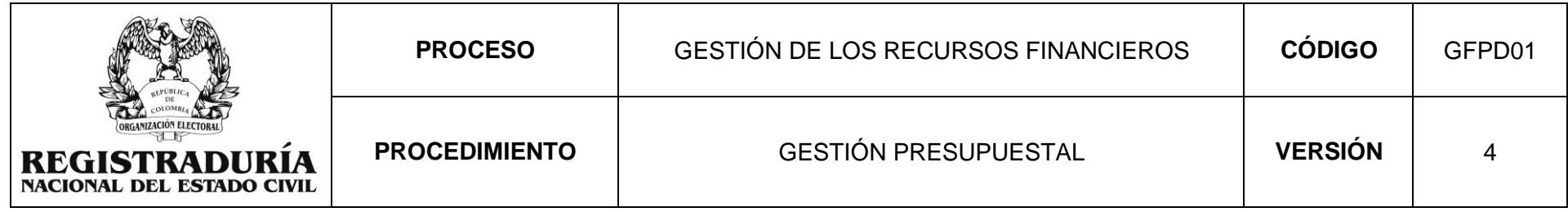

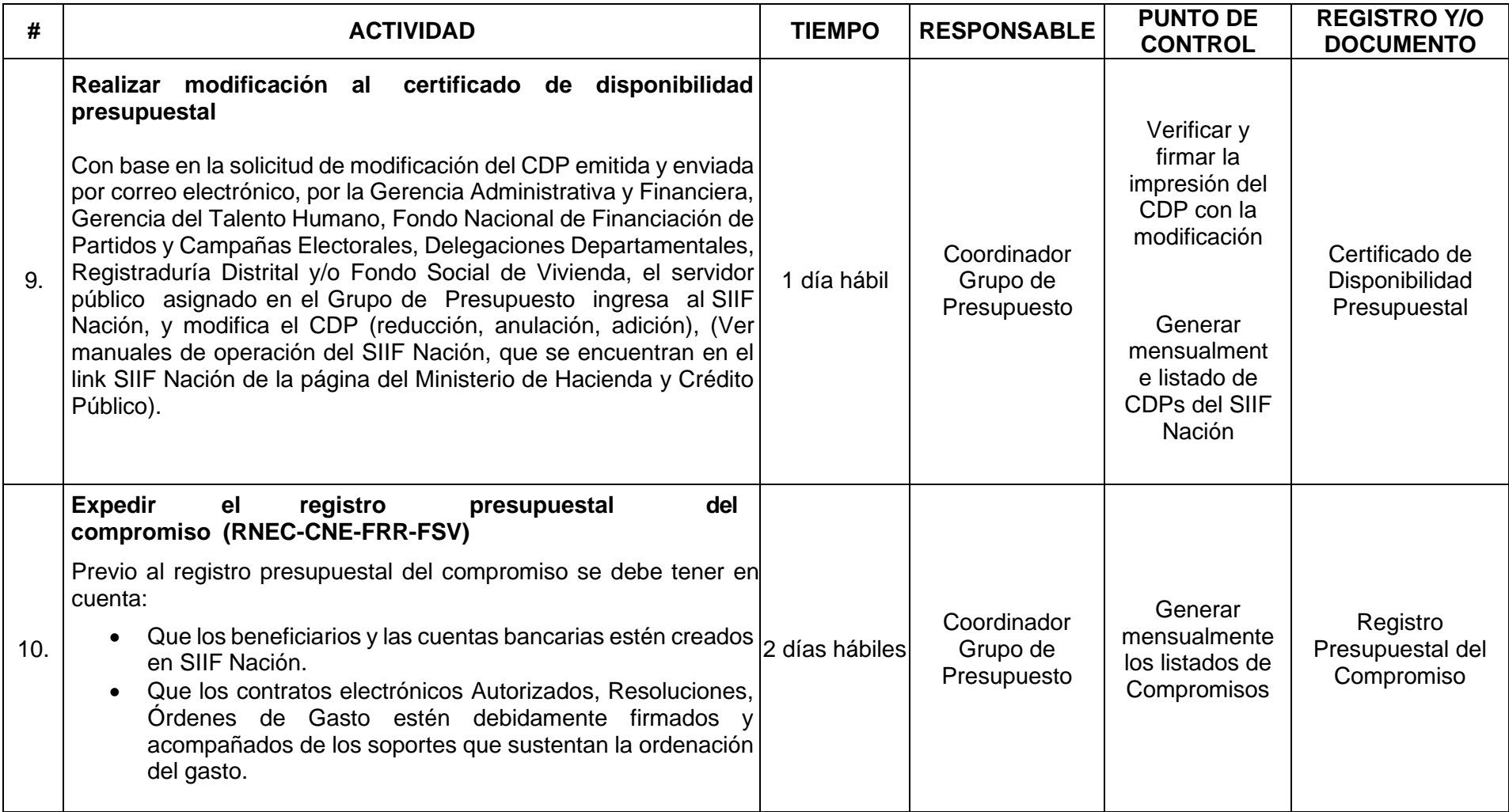

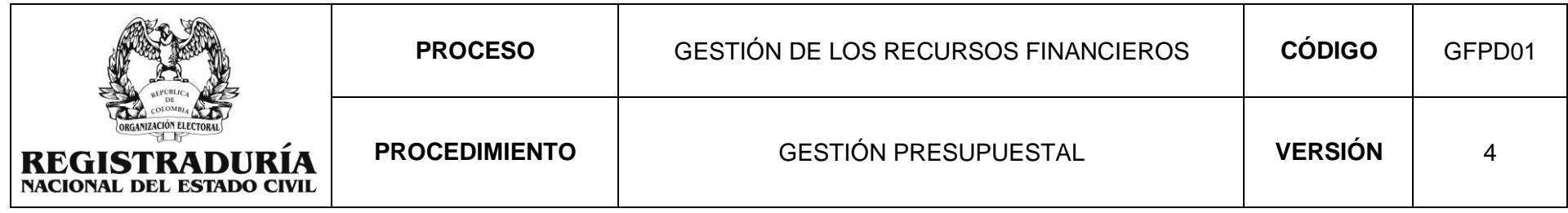

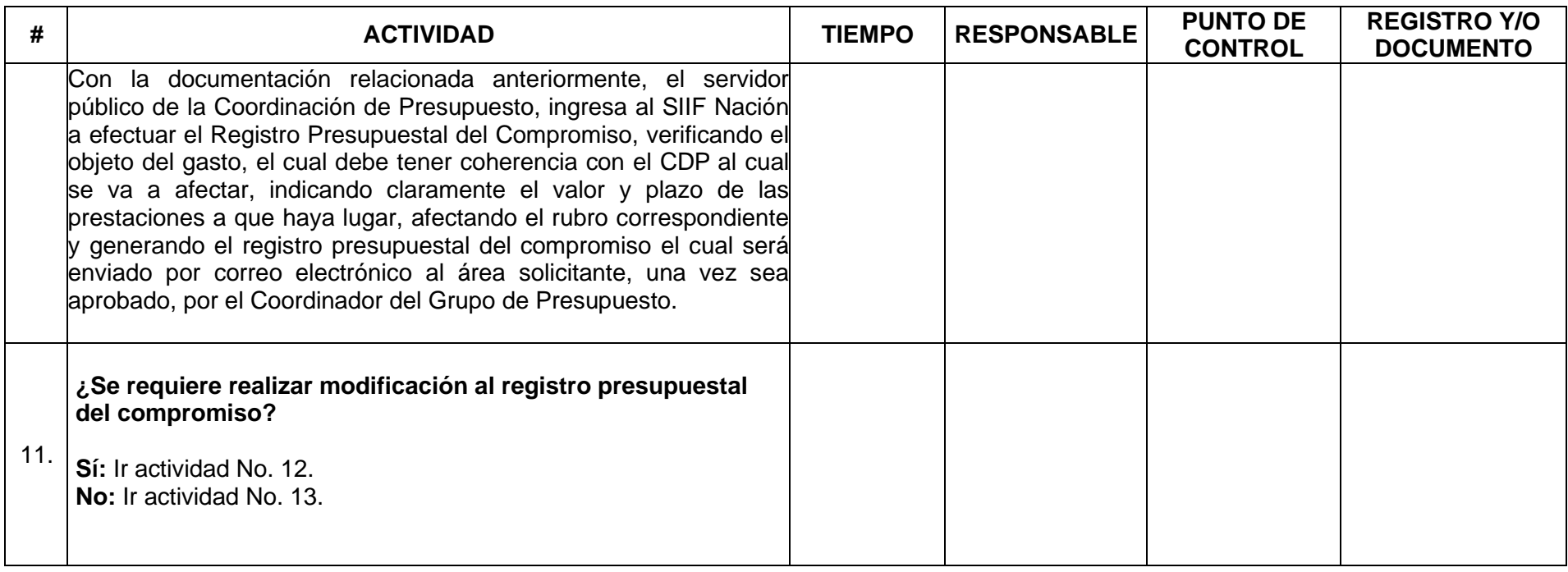

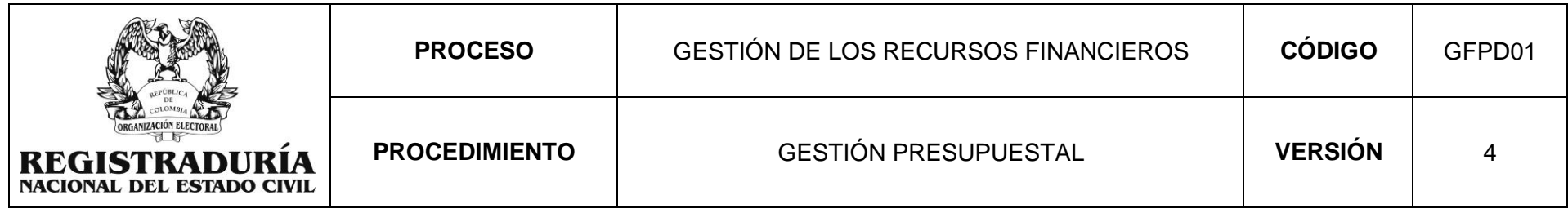

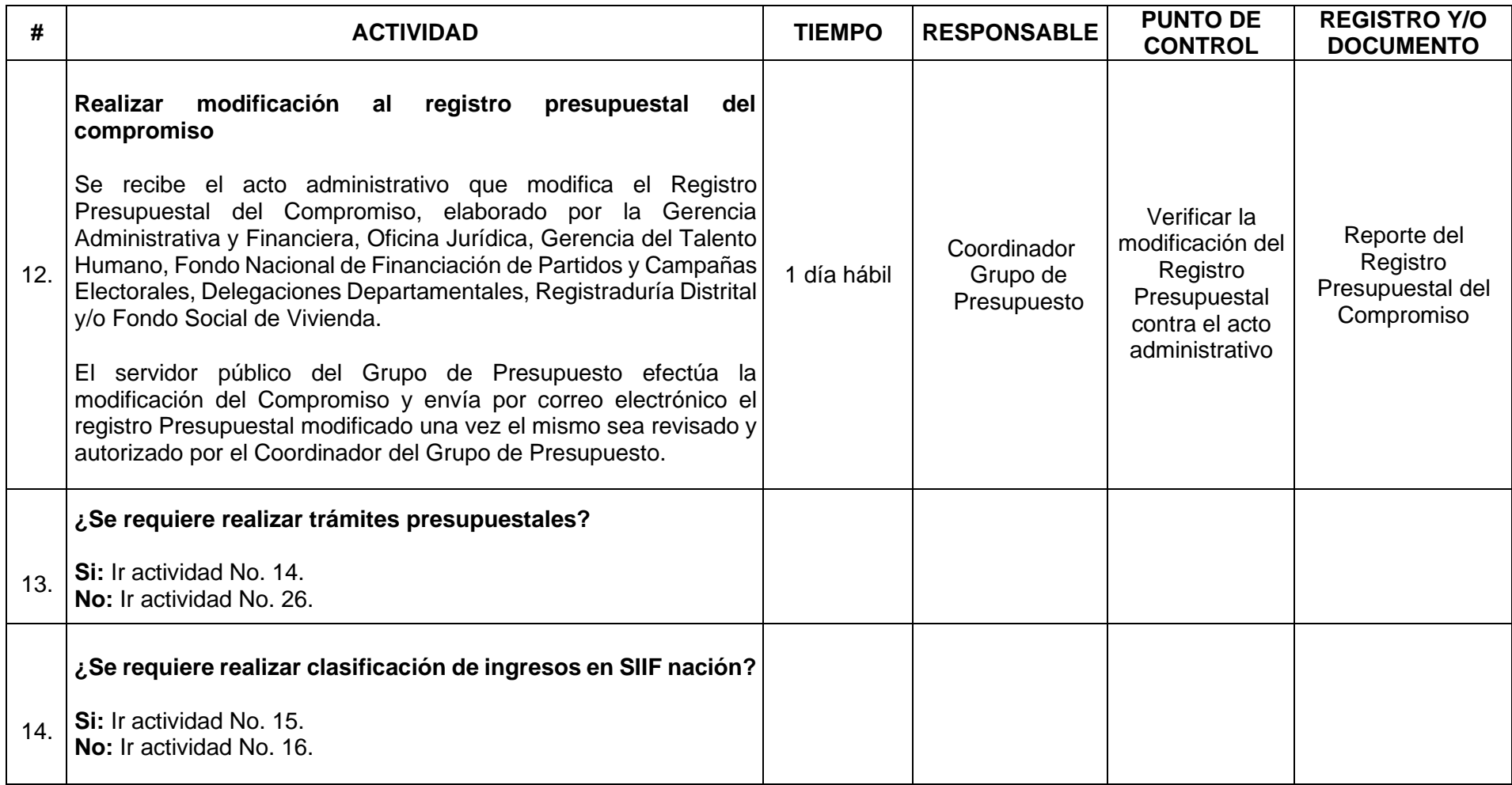

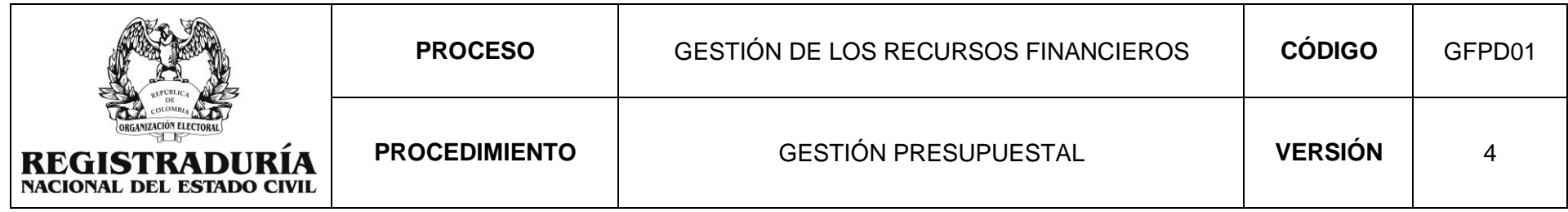

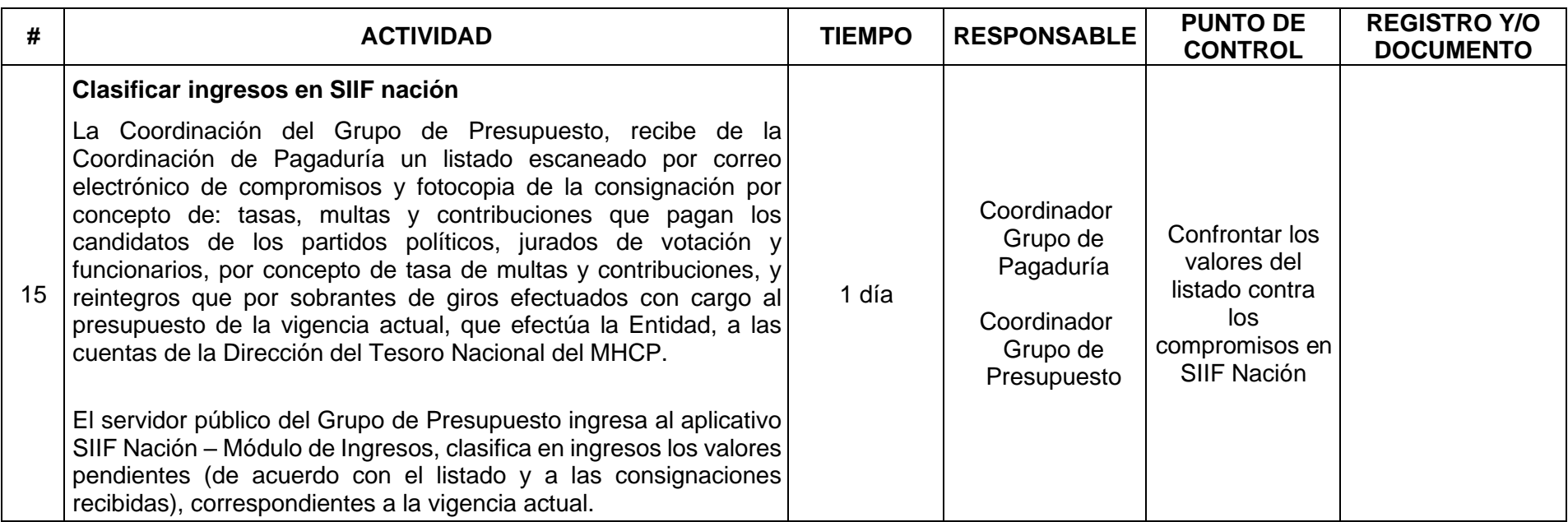

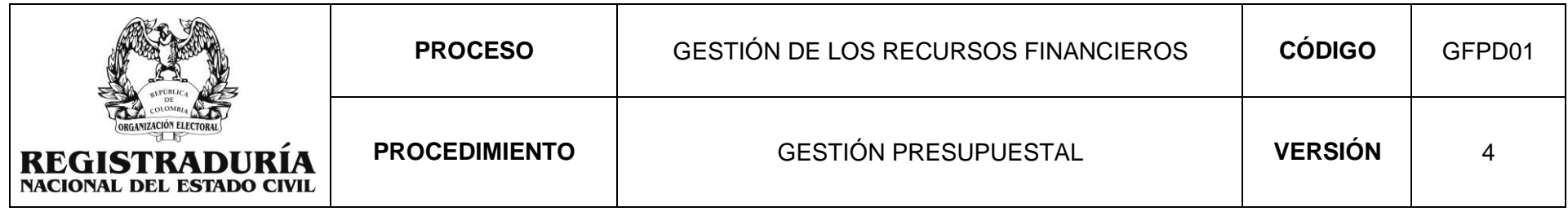

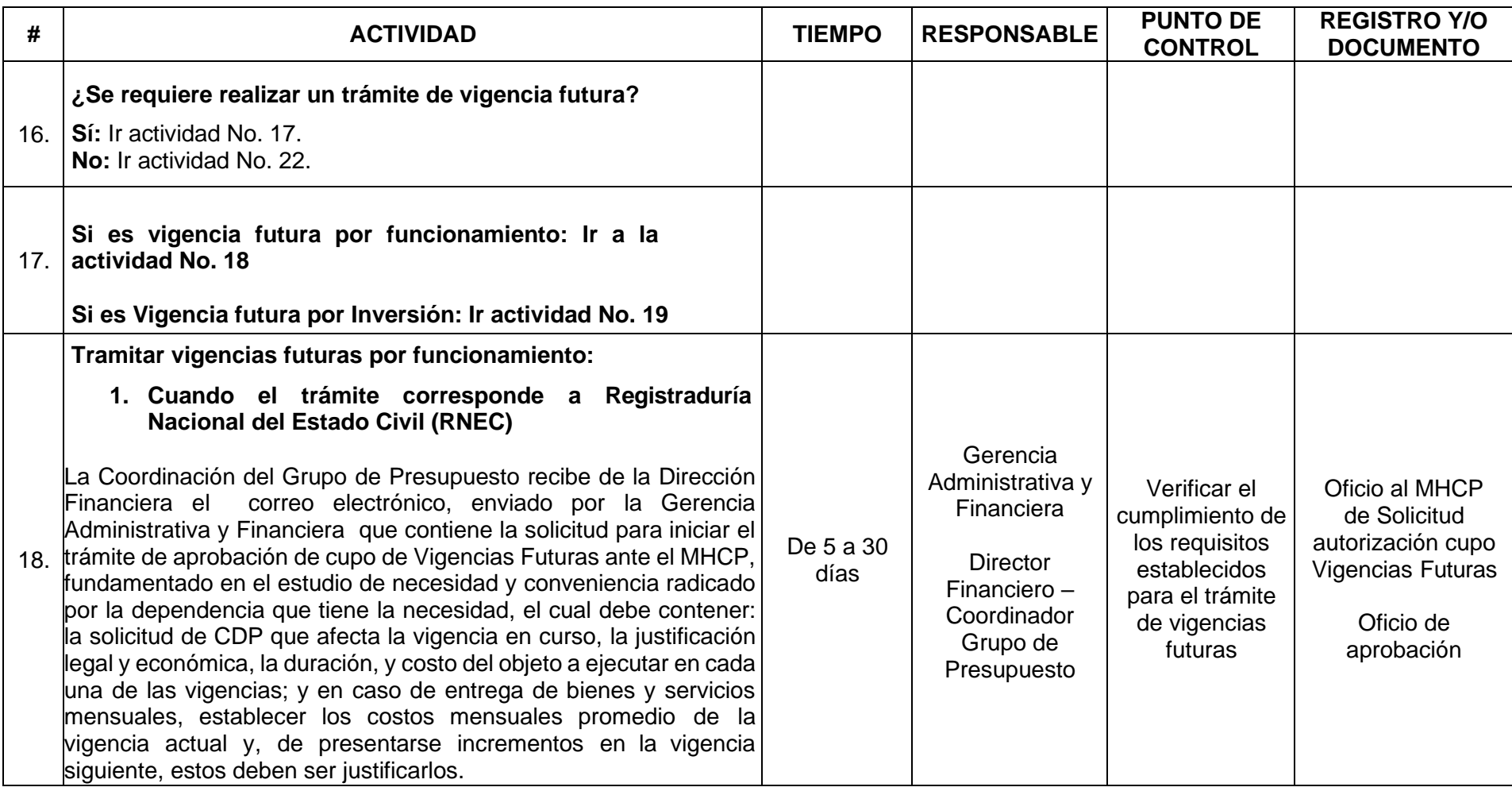

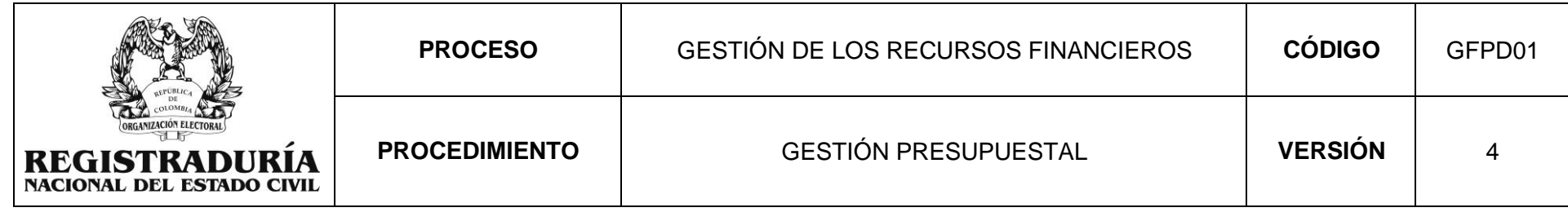

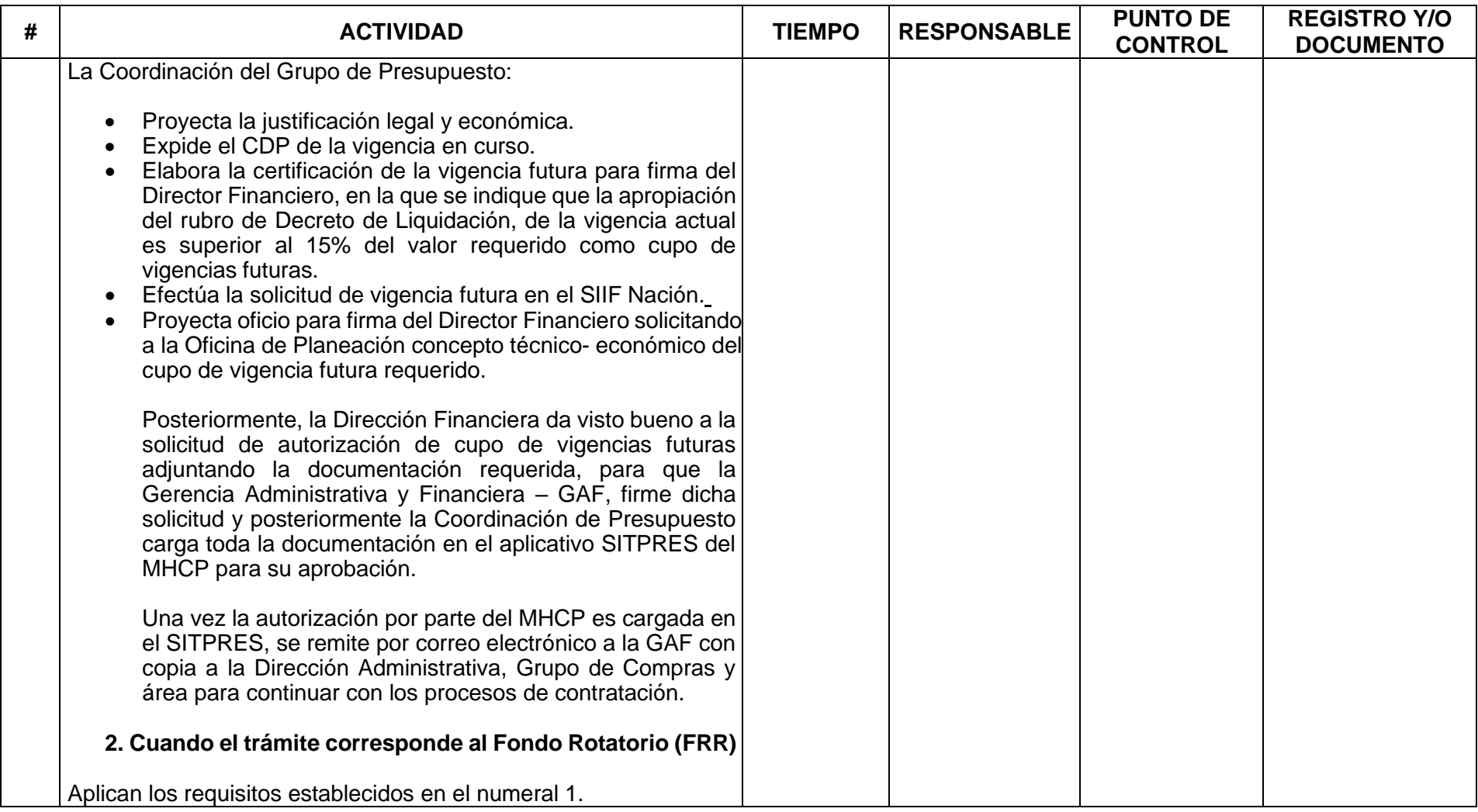

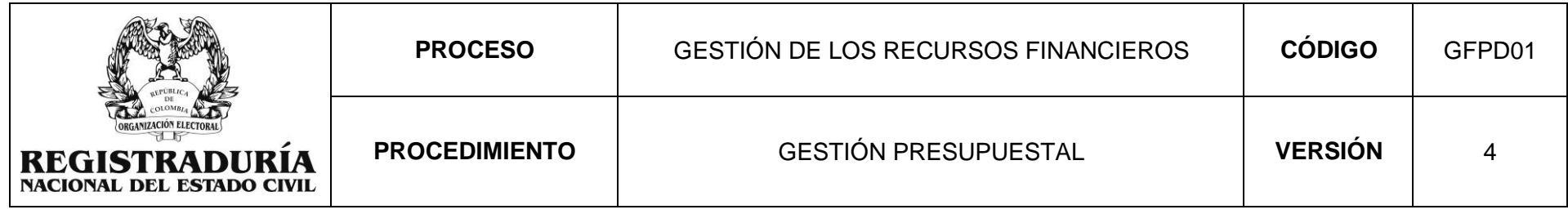

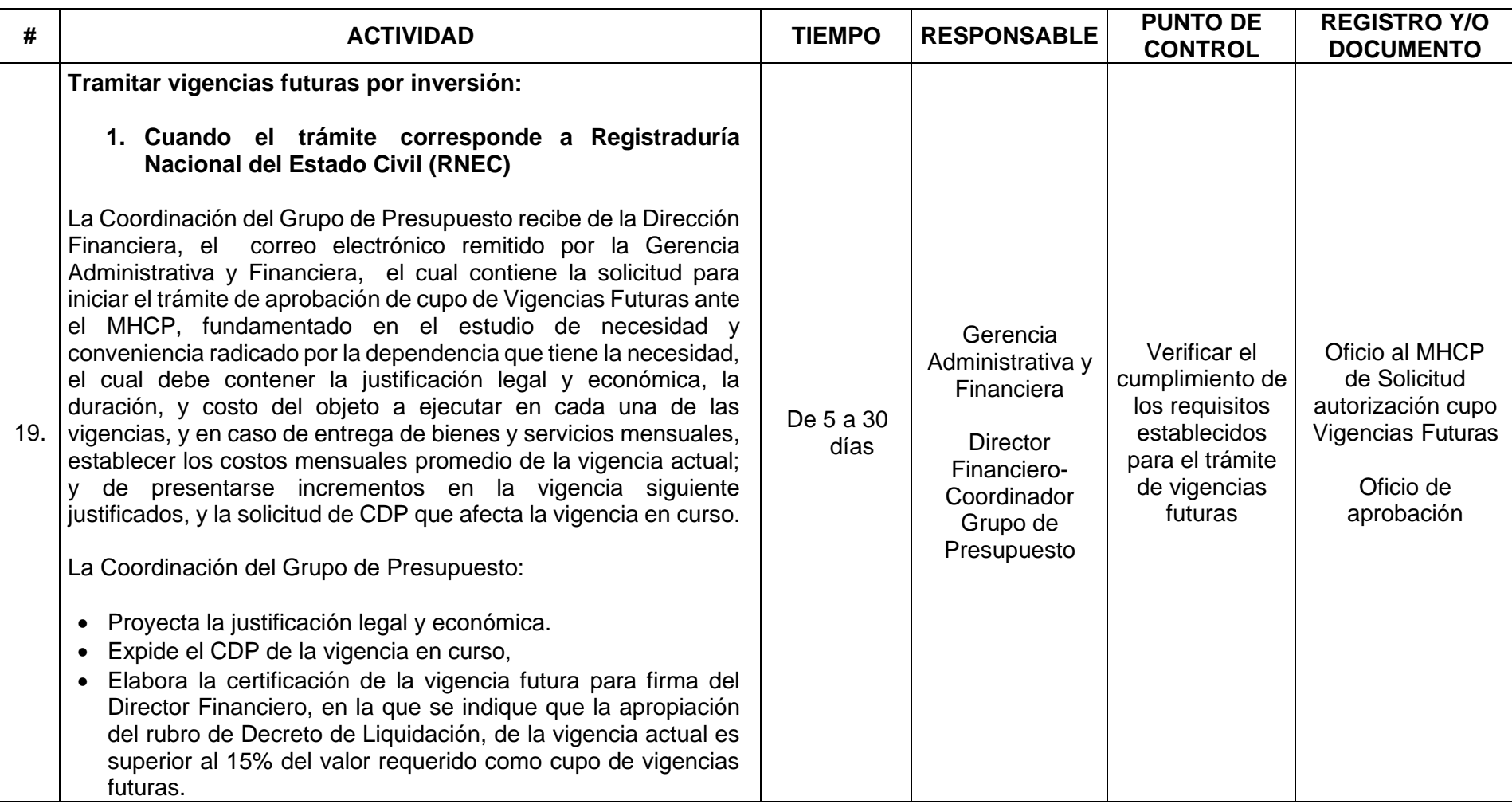

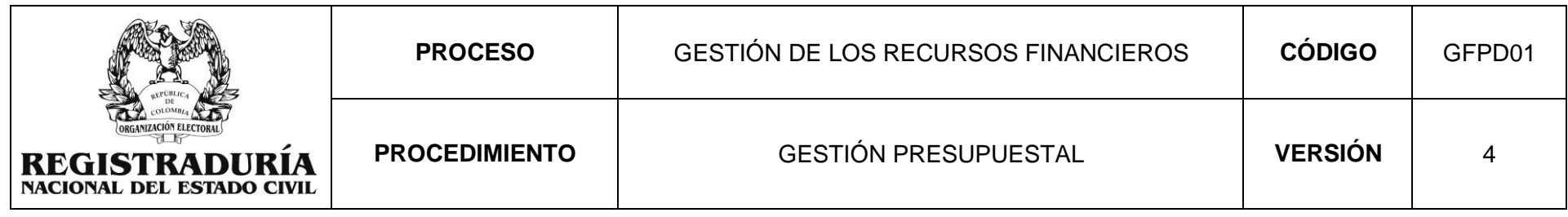

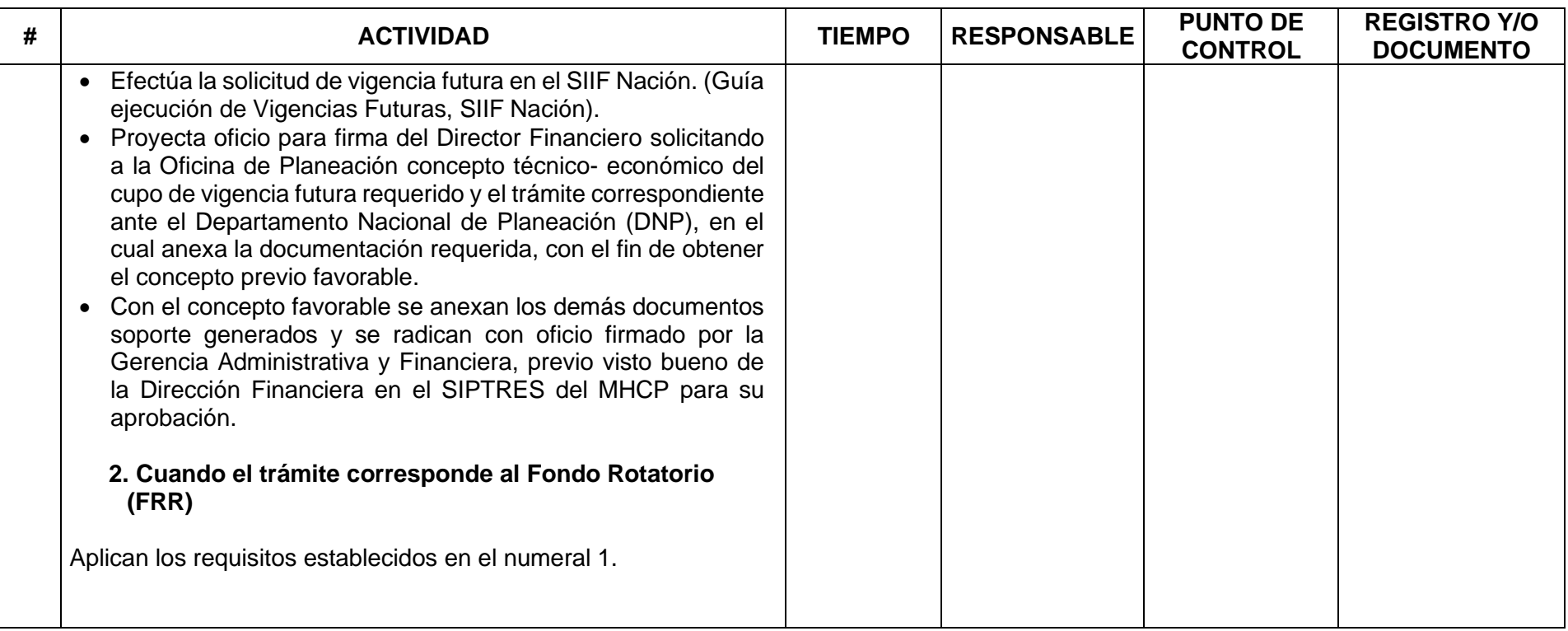

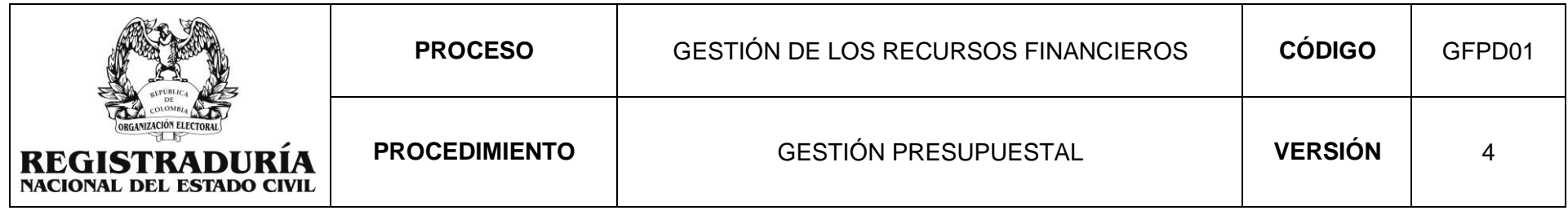

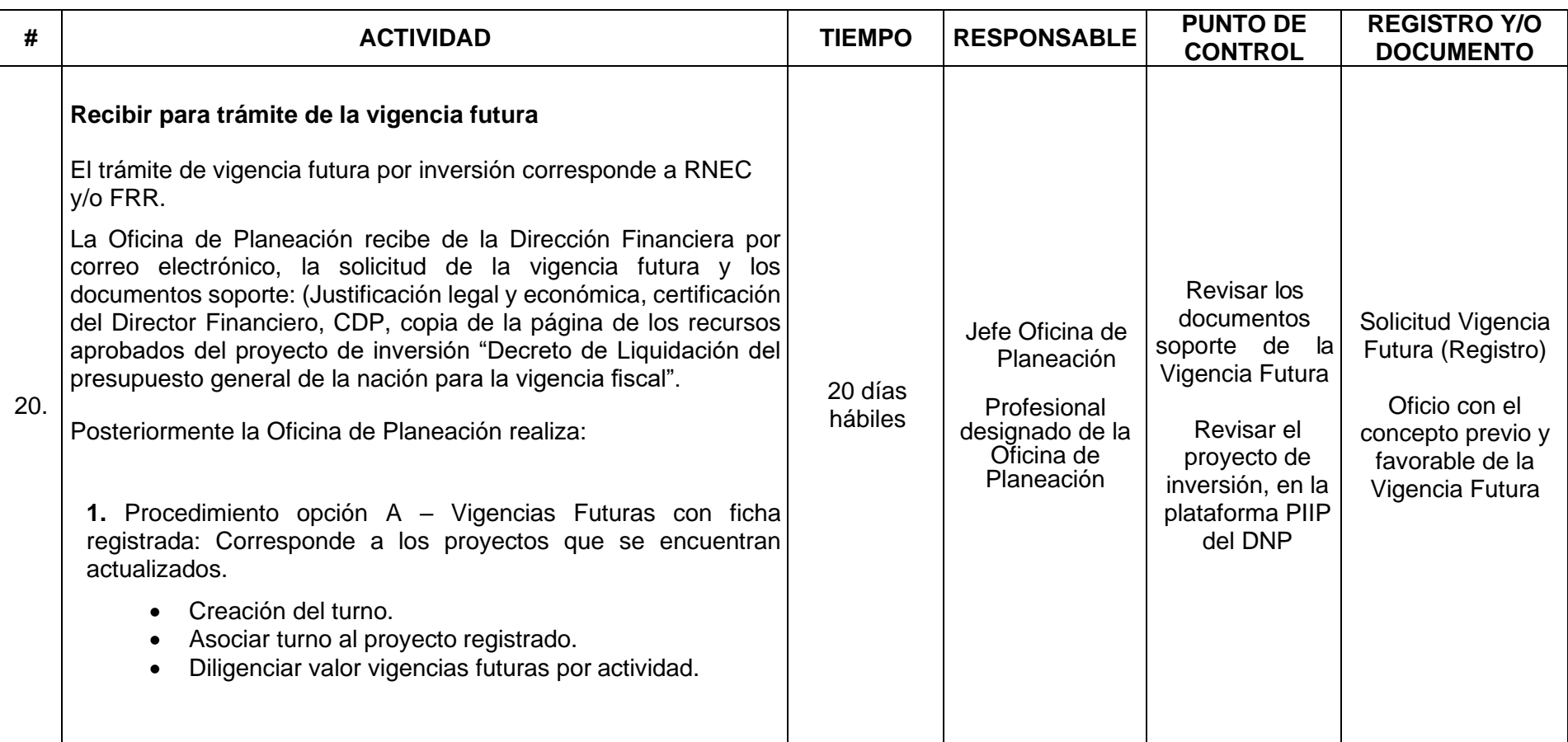

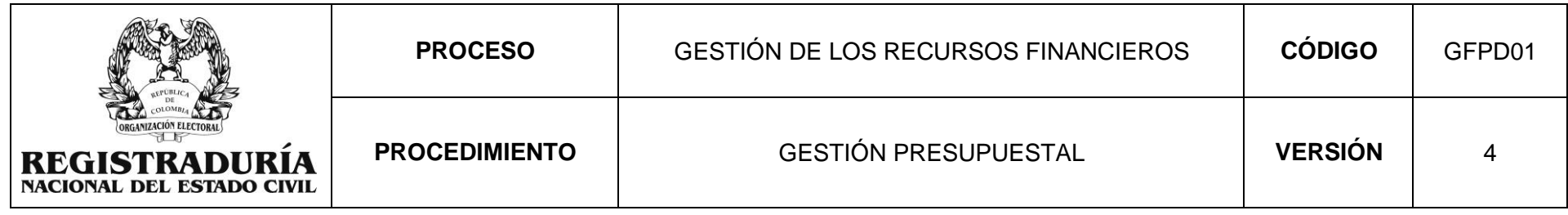

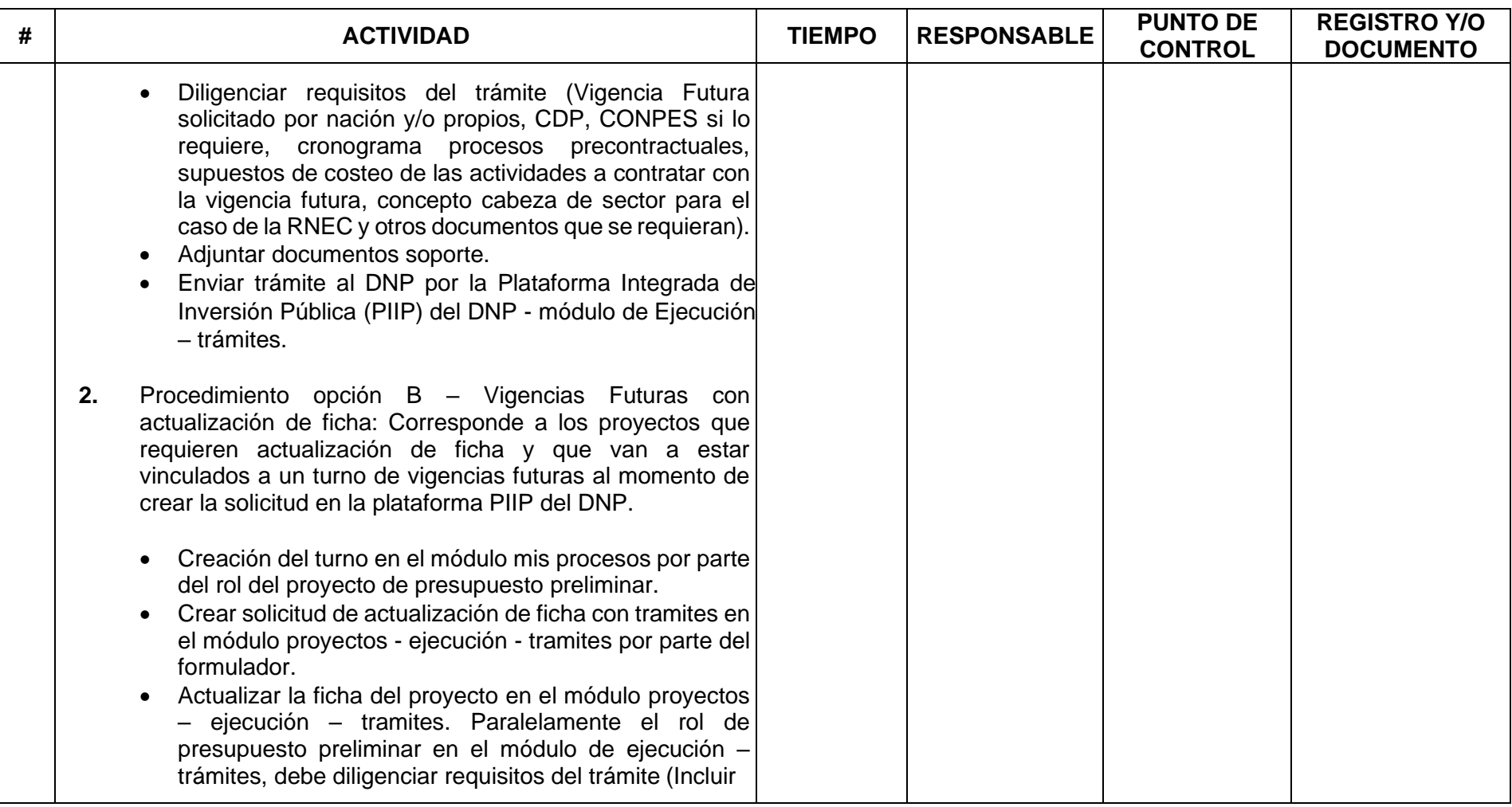

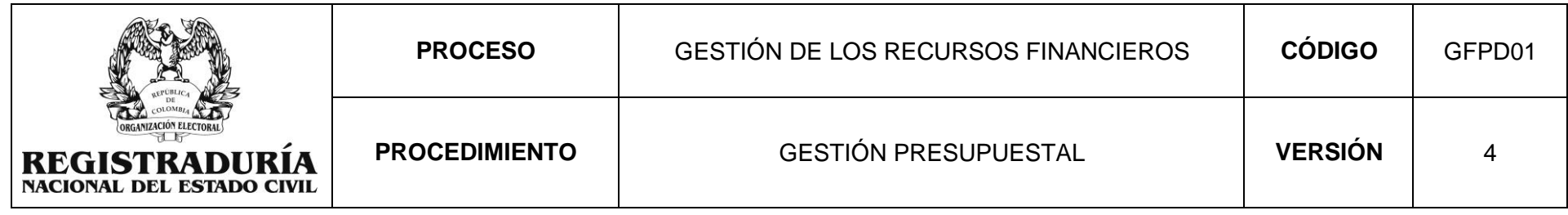

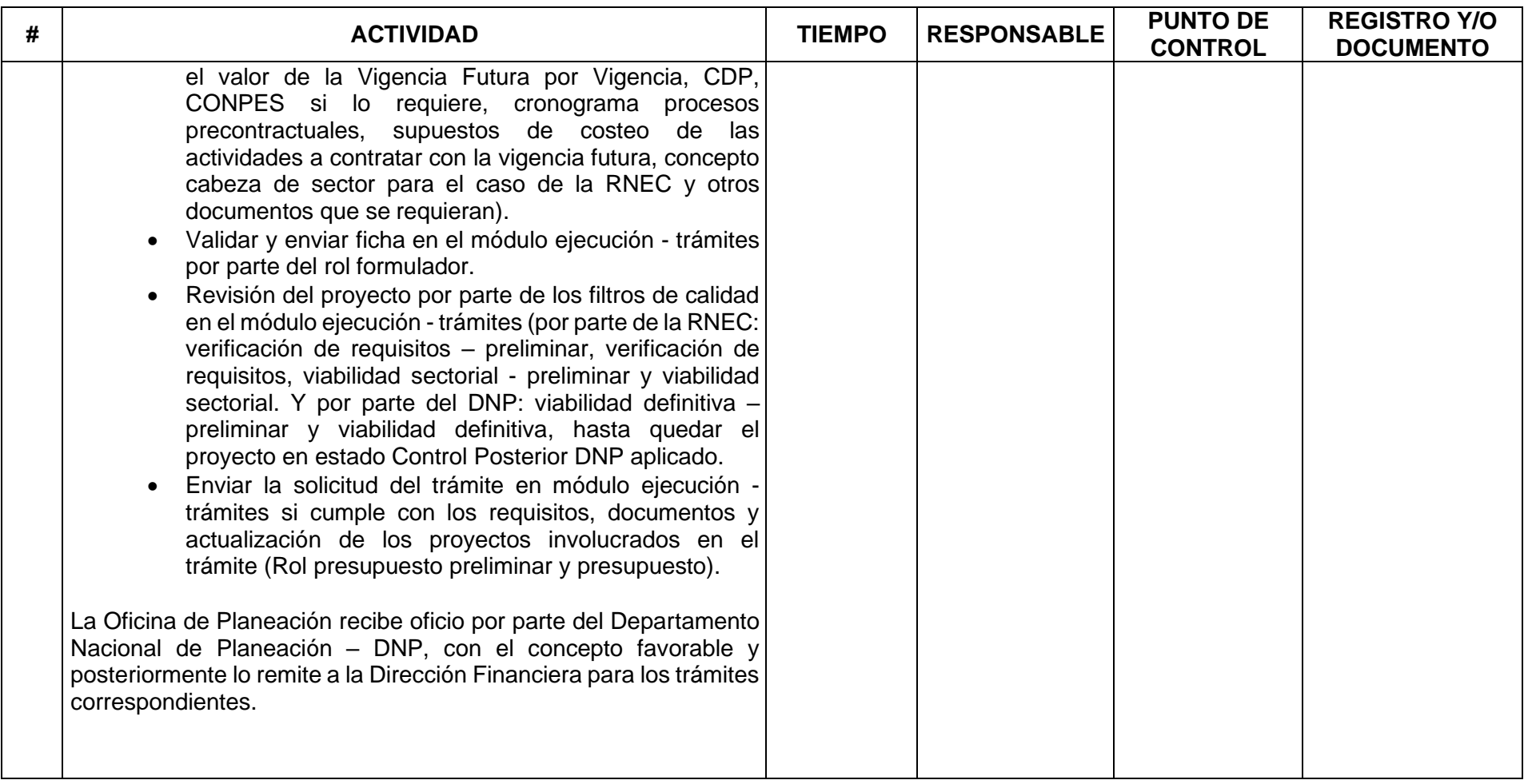

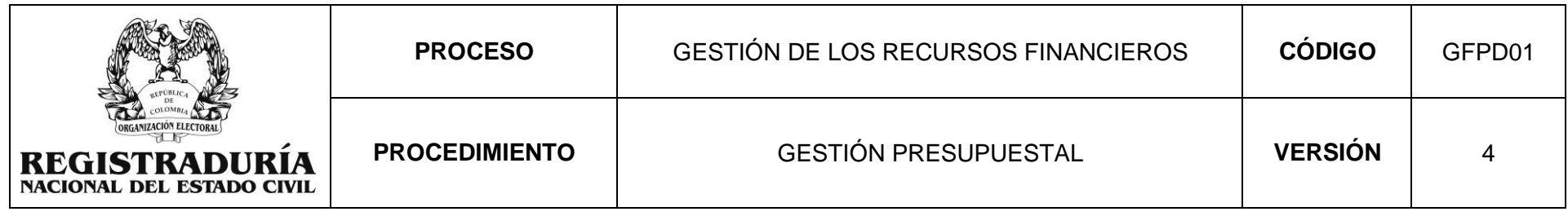

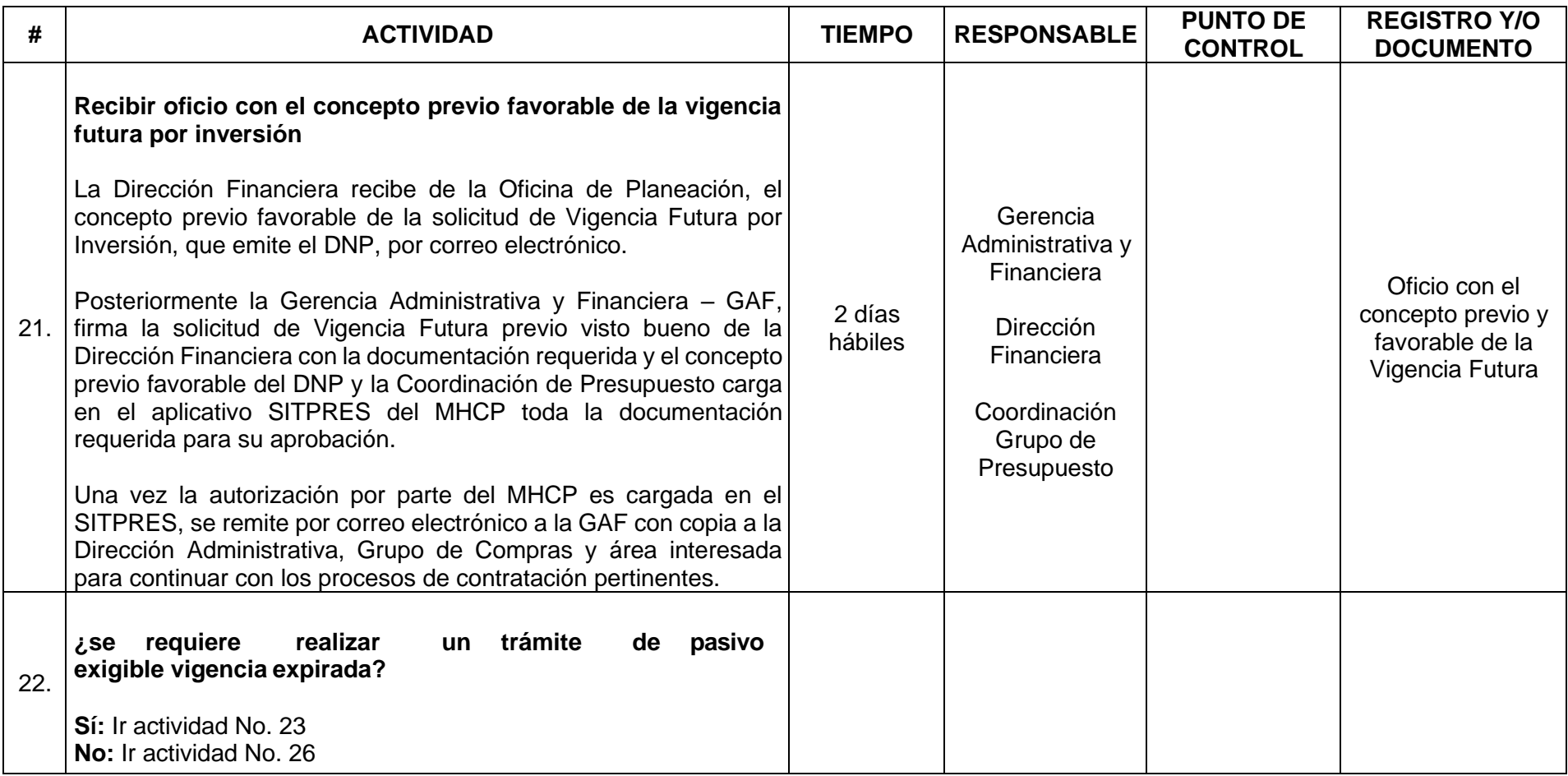

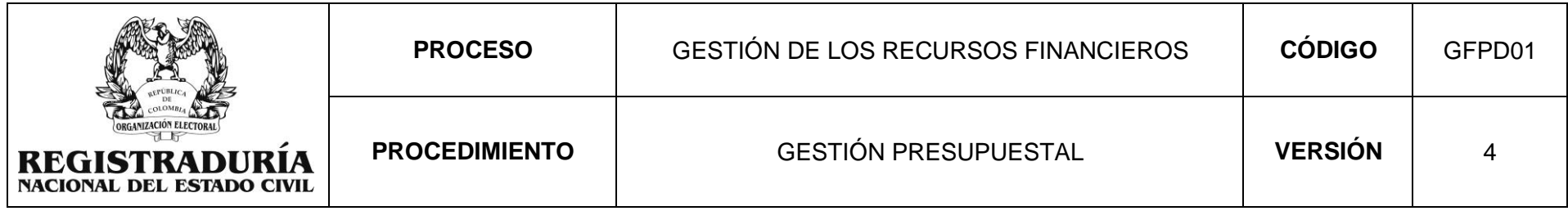

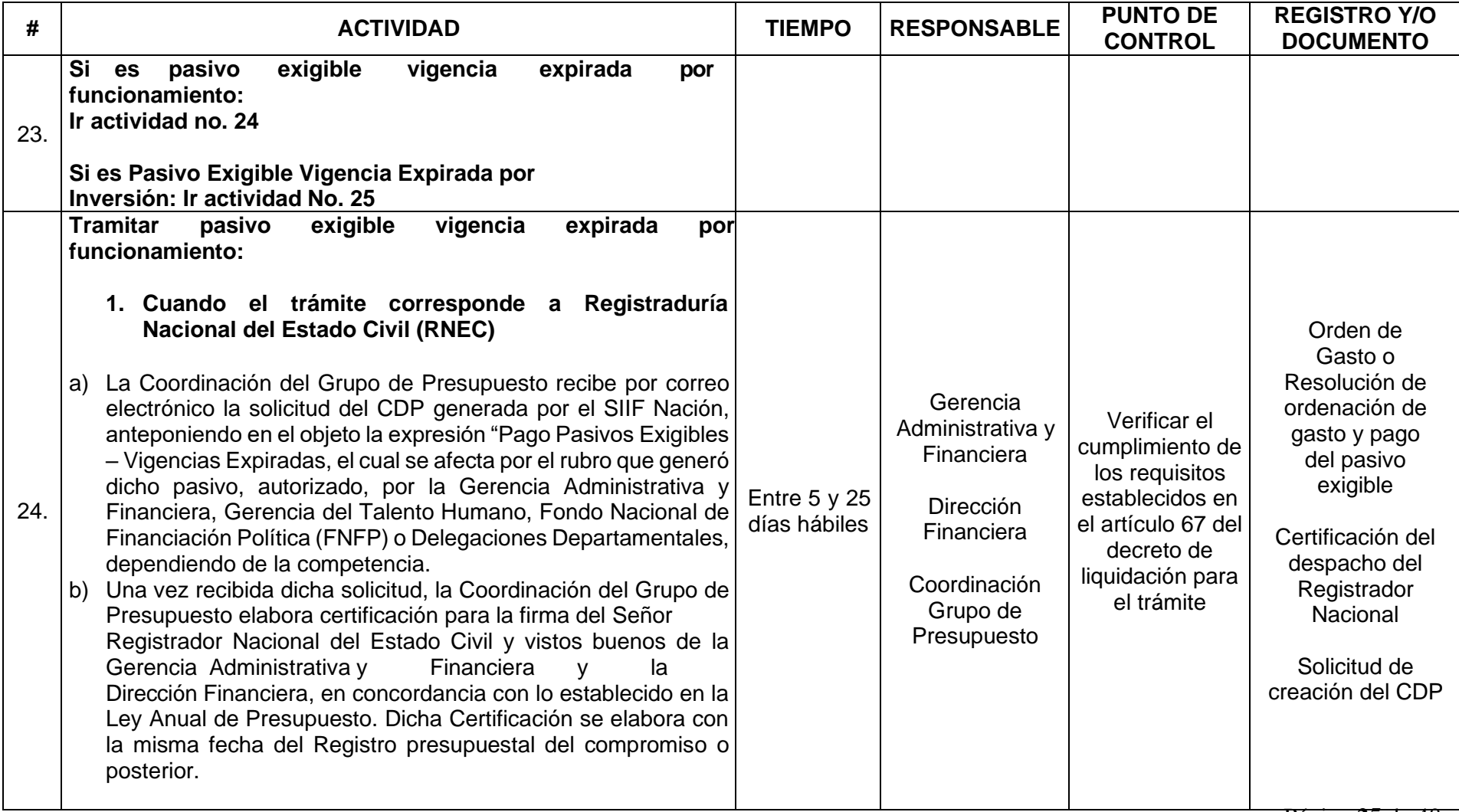

Página **25** de 40

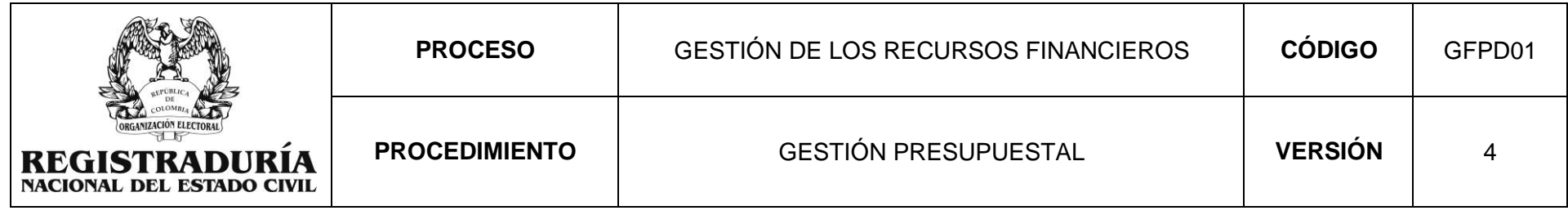

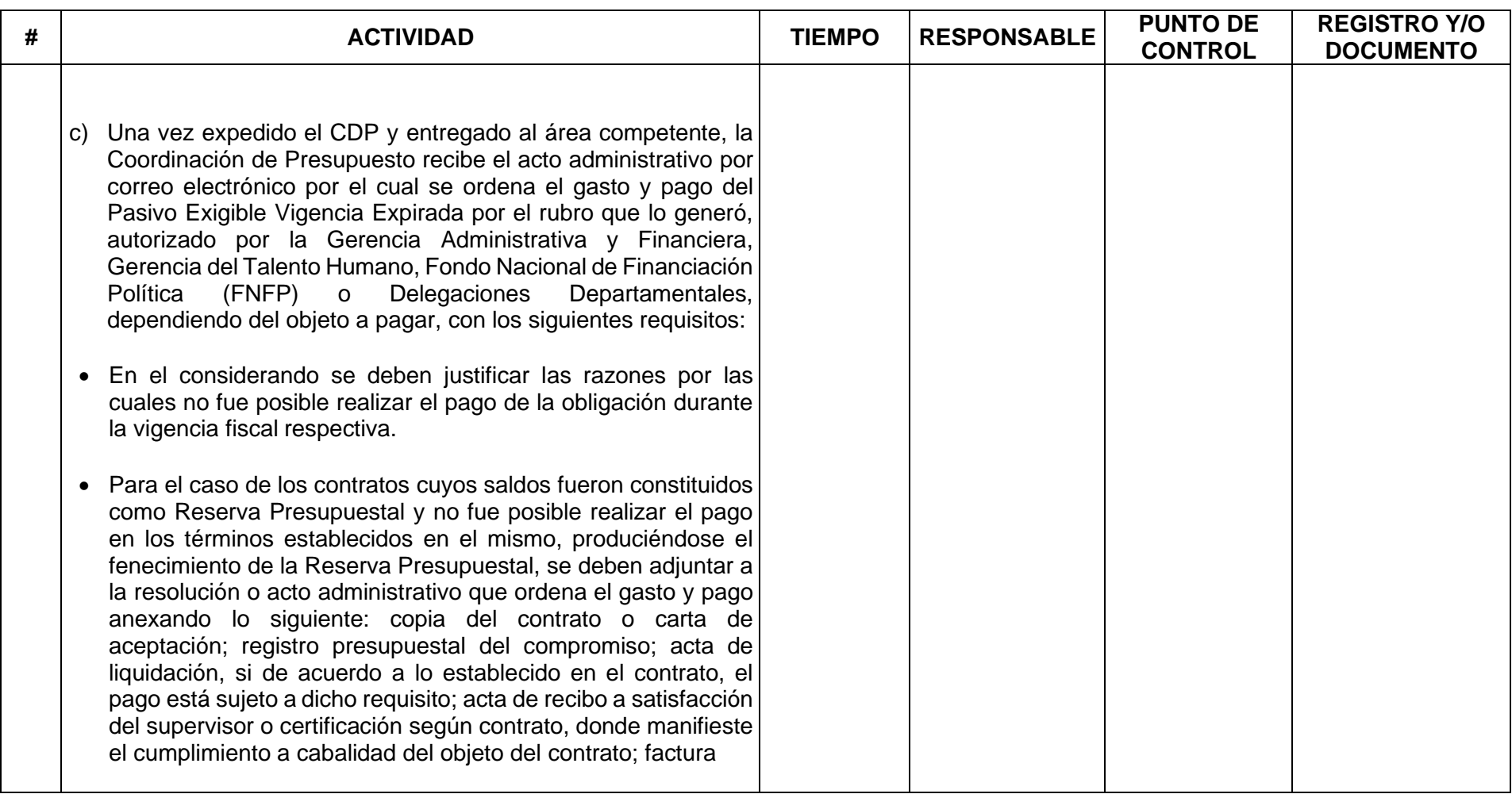

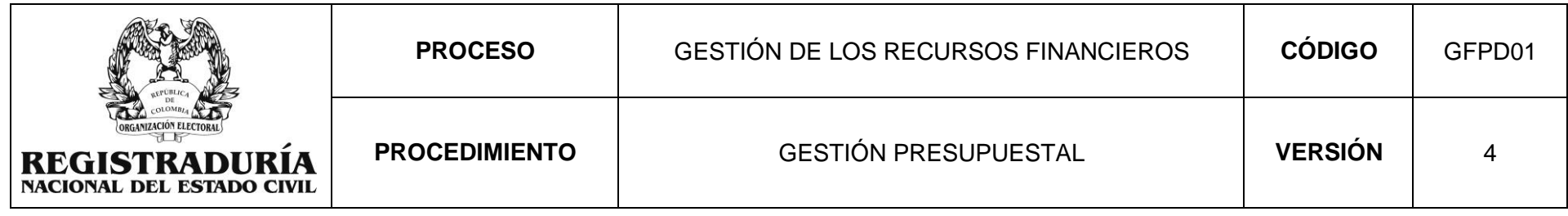

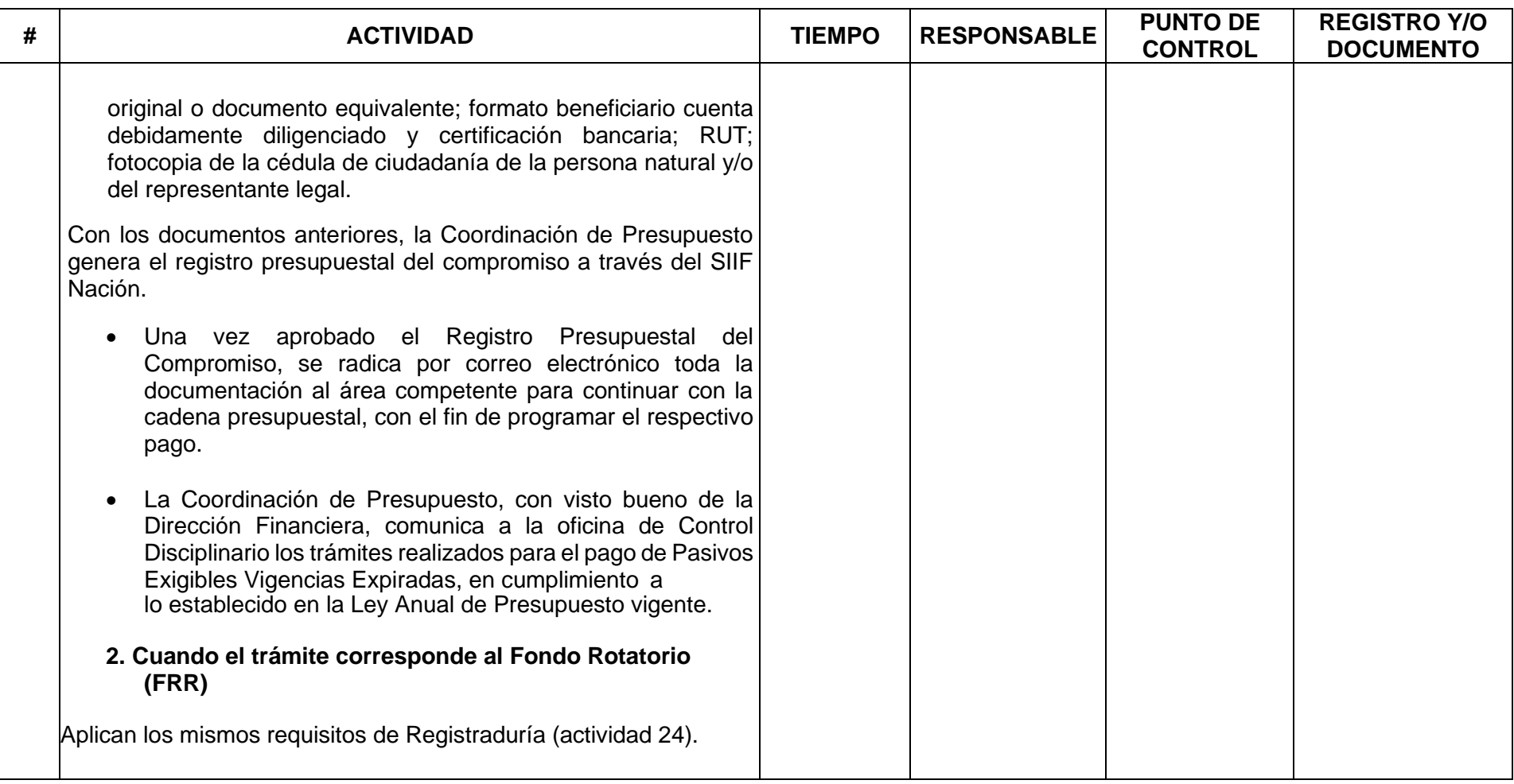

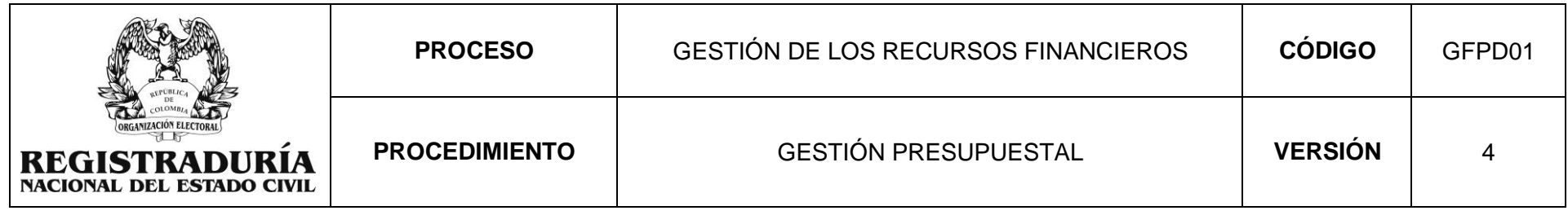

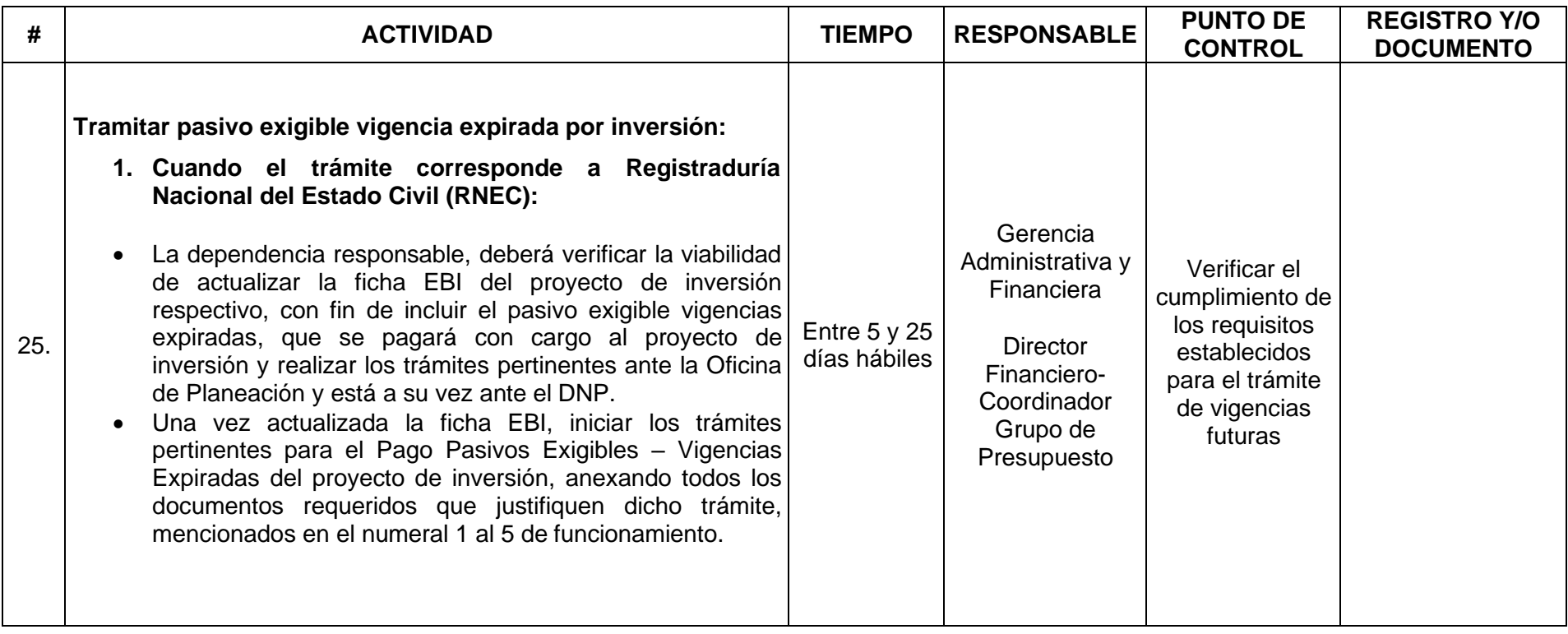

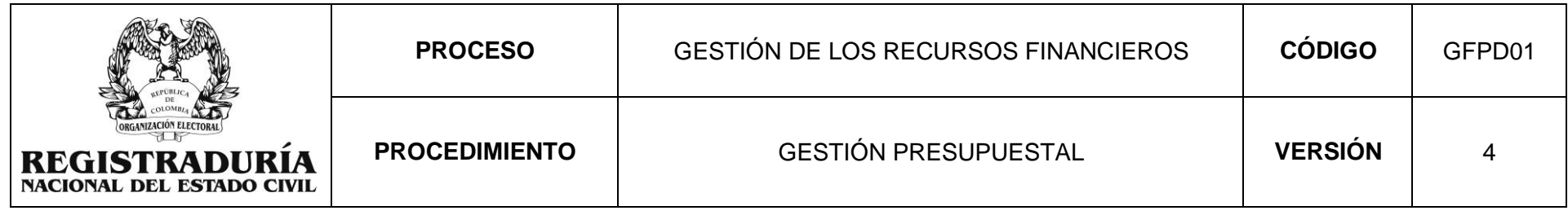

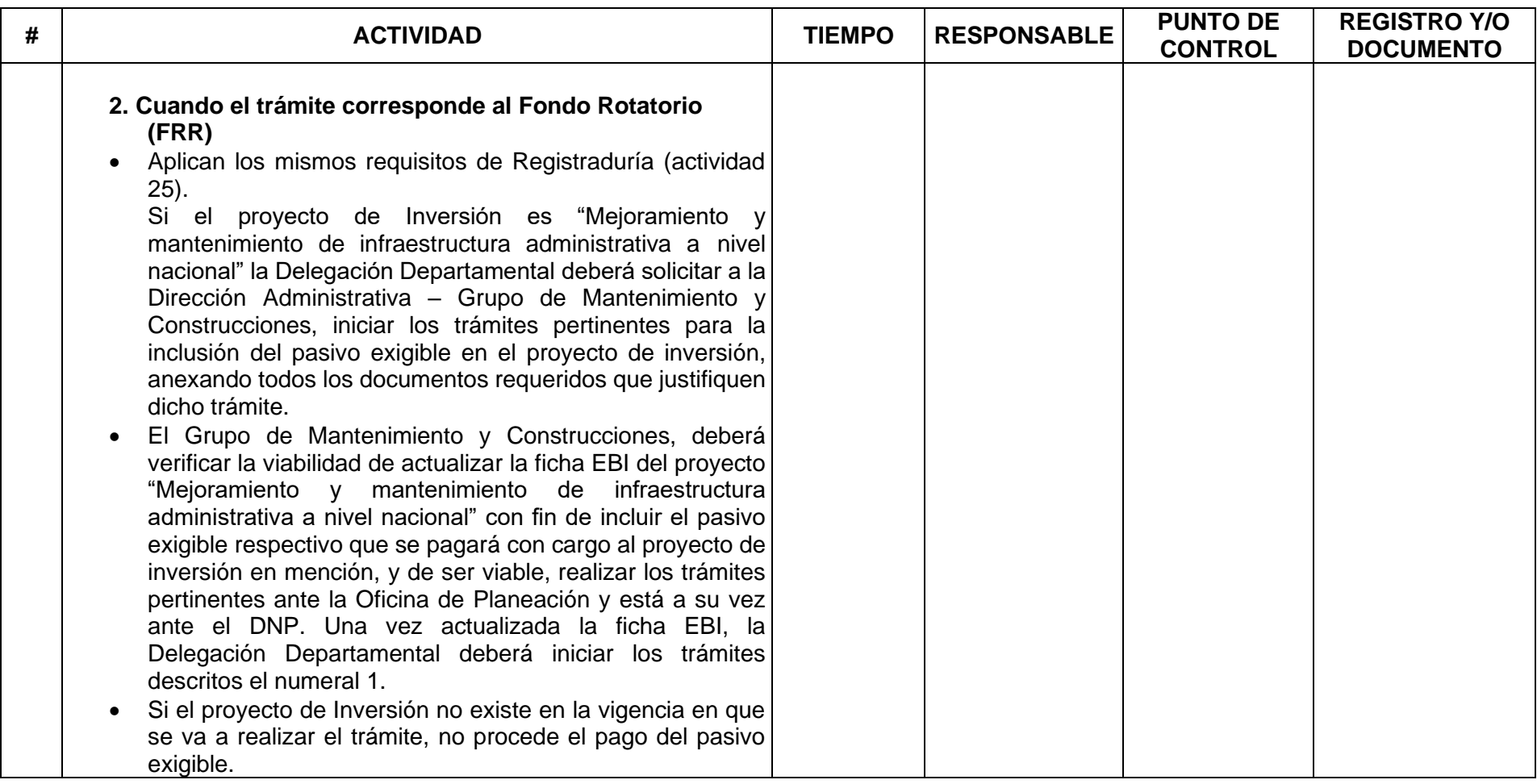

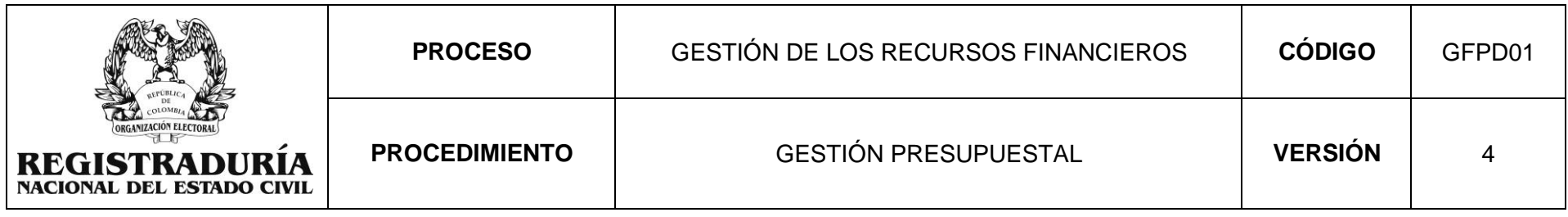

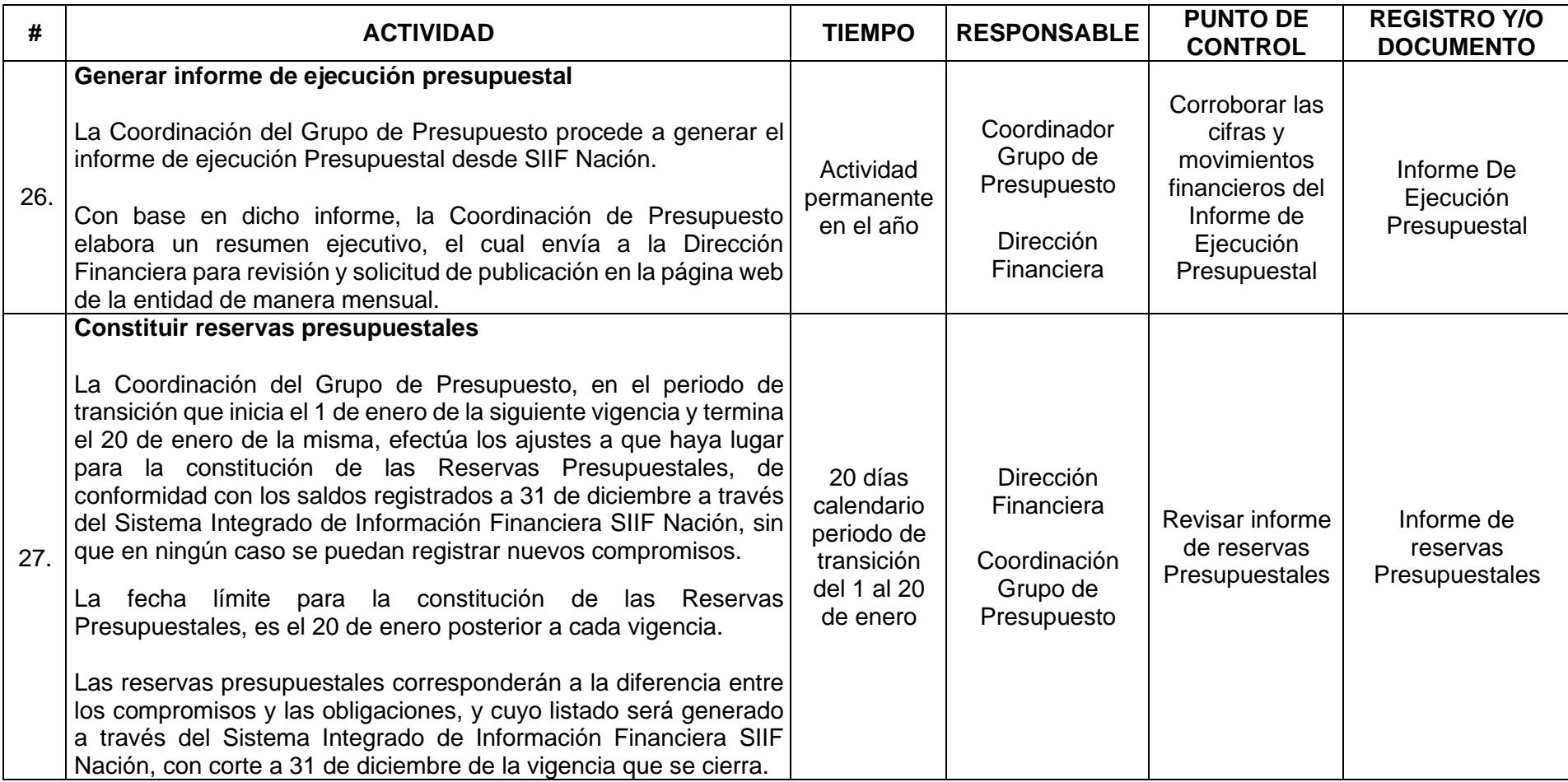

![](_page_30_Picture_126.jpeg)

![](_page_30_Picture_127.jpeg)

![](_page_31_Picture_87.jpeg)

#### **9. FLUJOGRAMA**

![](_page_31_Figure_2.jpeg)

![](_page_32_Picture_96.jpeg)

![](_page_32_Figure_1.jpeg)

Página **33** de 40

![](_page_33_Picture_86.jpeg)

![](_page_33_Figure_1.jpeg)

Página **34** de 40

![](_page_34_Picture_141.jpeg)

# **10. ANÁLISIS DE GESTIÓN**

![](_page_34_Picture_142.jpeg)

![](_page_35_Picture_197.jpeg)

## **11. ANEXOS**

N.A.

## **12. CONTROL DE CAMBIOS**

![](_page_35_Picture_198.jpeg)

Página **36** de 40

![](_page_36_Picture_145.jpeg)

![](_page_36_Picture_146.jpeg)

![](_page_37_Picture_136.jpeg)

![](_page_37_Picture_137.jpeg)

![](_page_37_Picture_138.jpeg)